# **الجمهورية الجزائرية الديمقراطية الشعبية**

REPUBLIQUE ALGERIENNE DEMOCRATIQUE ET POPULAIRE MINISTERE DE L'ENSEIGNEMENT SUPERIEUR ET DE LA RECHERCHE SCIENTIFIQUE

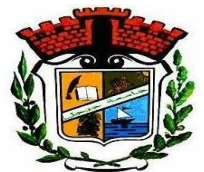

UNIVERSITE MOHAMED SEDDIK BENYAHIA JIJEL Faculté des sciences et de la technologie Département de Génie mécanique

N°................. /2023

# **MEMOIRE DE MASTER**

**DOMAINE : Sciences et Technologies**

**FILIERE: Génie Mécanique**

**SPECIALITE : Construction Mécanique**

# **Thème**

# **Etude de l'homogénéisation des paramètres**

**élastiques des matériaux à inclusions ellipsoïdales**

**Présenté Par : Chidekh Merwan Encadré Par : Mr : T.Sedrat**

**Date de soutenance : 17/09/2023**

**Jury de Soutenance**

**Examinateur : Mr : R.Belhadef Grade MCB Univ MSB Jijel** 

**Président : Mr : A.Deliou Grade MCA Univ MSB Jijel Encadreur : Mr : T.Sedrat Grade MAA Univ MSB Jijel**

**Promotion : 2022 /2023**

*REMERCIEMENTS*

*Avant tout, nous remercions ALLAH le tout puissant de nous avoir donné le Courage, la volonté, la patience et la Santé durant toutes ces années d'étude et que grâce à lui ce travaille à peut être réalisé.*

*Nous tenons d'exprimer notre remerciement et gratitude à notre encadreur Mr : T.Sedrat qui nous à aides pour rendre à travail effectif.*

*Notre remerciement aussi au département de mécanique de l'université de Jijel et à tous les enseignants qui nous enseignes Durant les années du cursus.*

*En fin nous remerciement aussi toutes les personnes qui nous ont aidés de près ou de loin à la réalisation de ce travail.*

*A tous, un grand merci.*

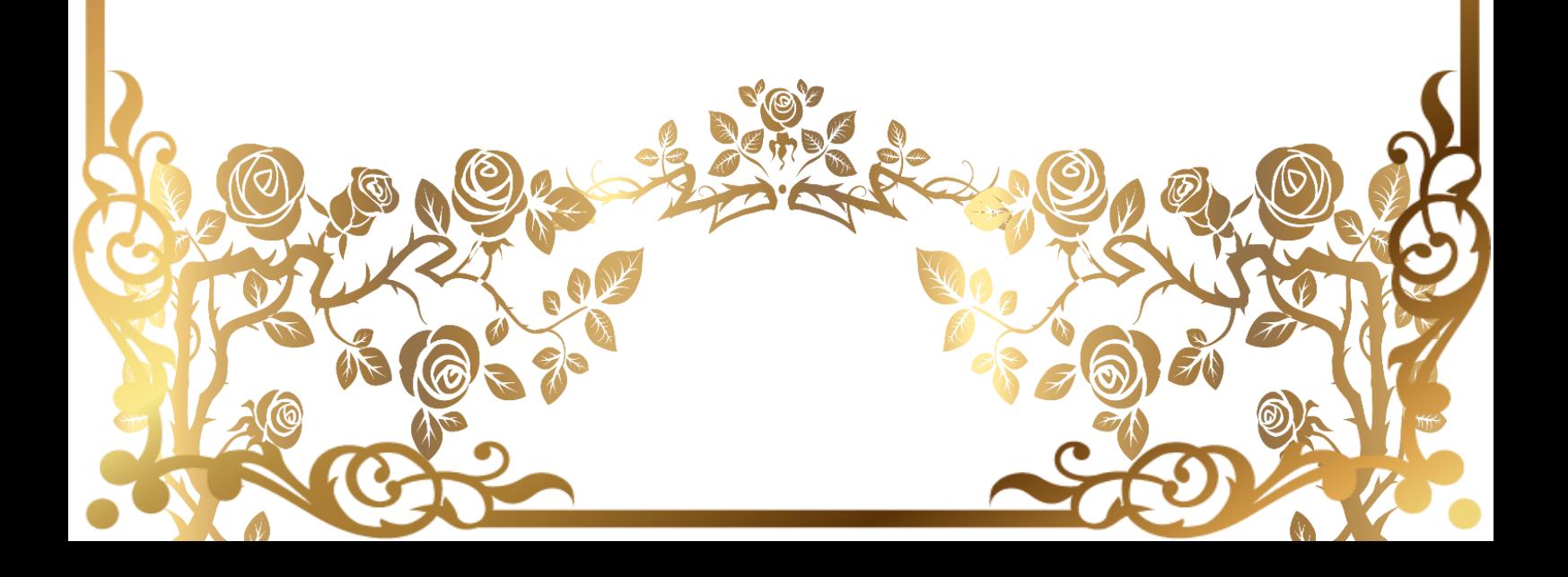

# *DEDICACES*

*Je dédie ce modeste travail*

*A ma mère et mon père qui m'ont soutenu et encouragé dans les moments les plus difficiles.*

*A mes frères Badr eddine et Oussama,*

*et mon amie lazhar.*

*A toutes ma famille et mes amies.*

*A tous ceux que j'aime.*

*Merwan*

# **Sommaire**

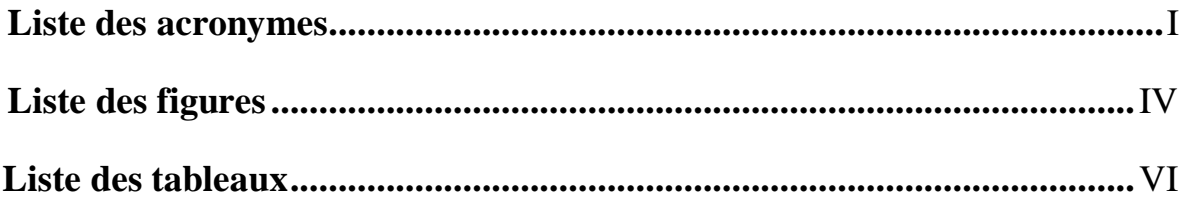

## Table de matière

# Chapitre I : Généralité sur les matériaux composites

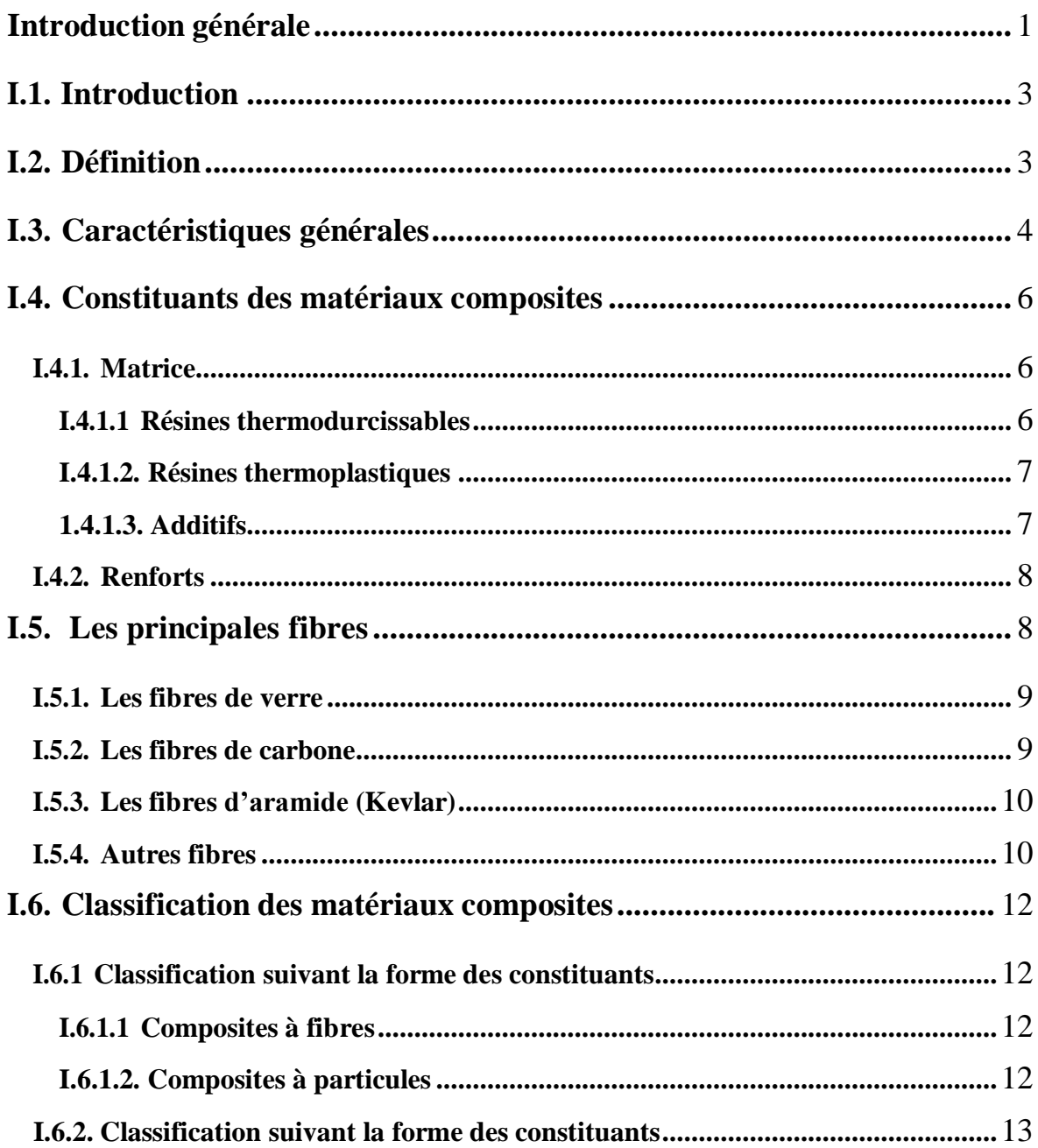

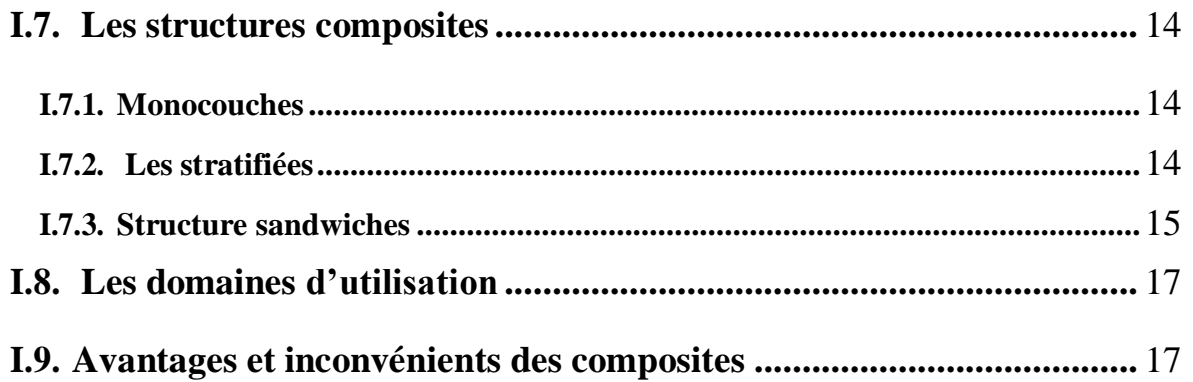

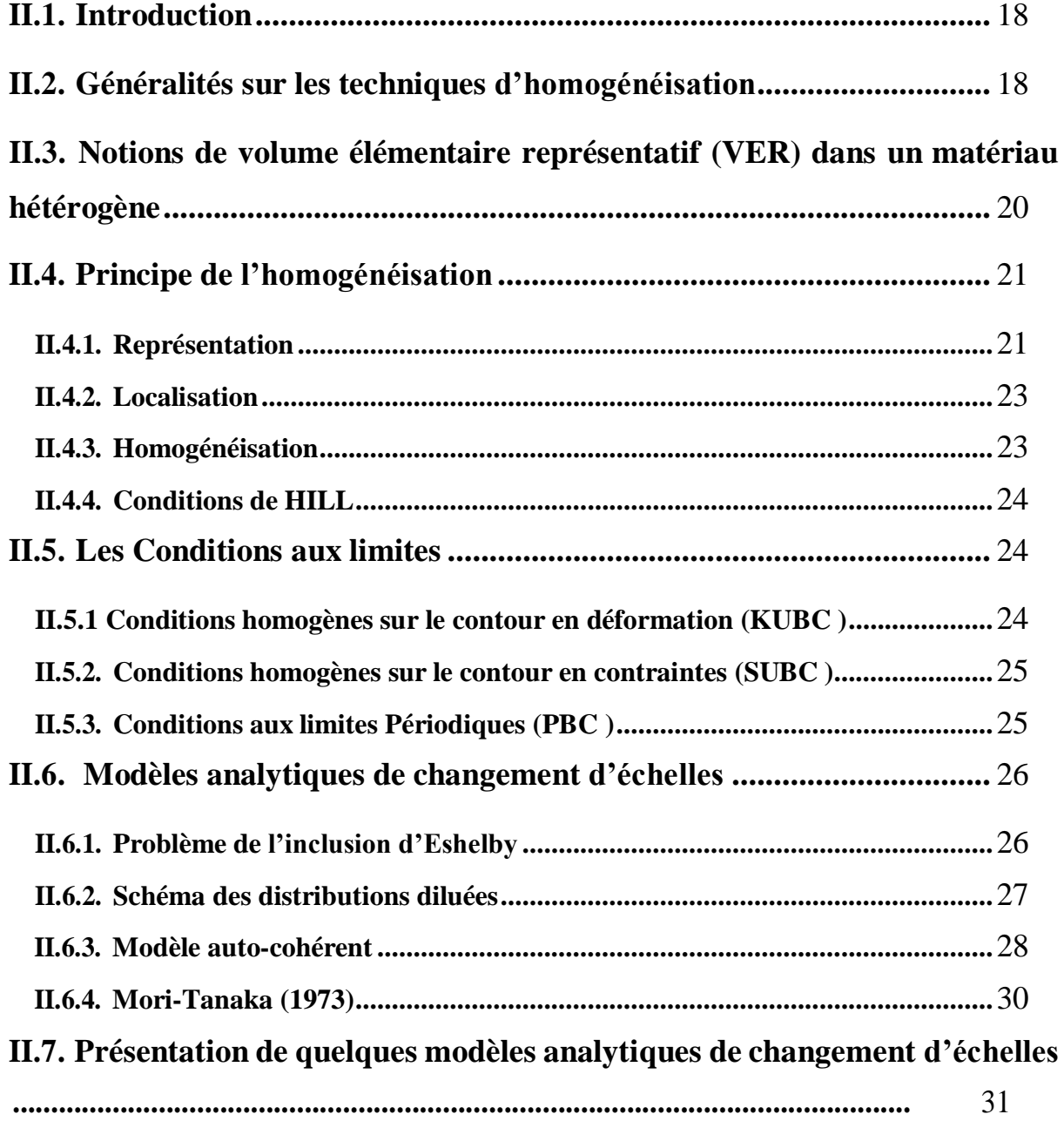

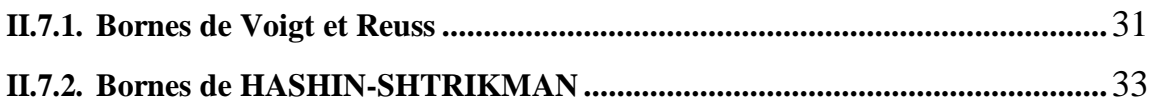

# **Chapitre III : Simulation numérique de la matrice chargée d'inclusions**

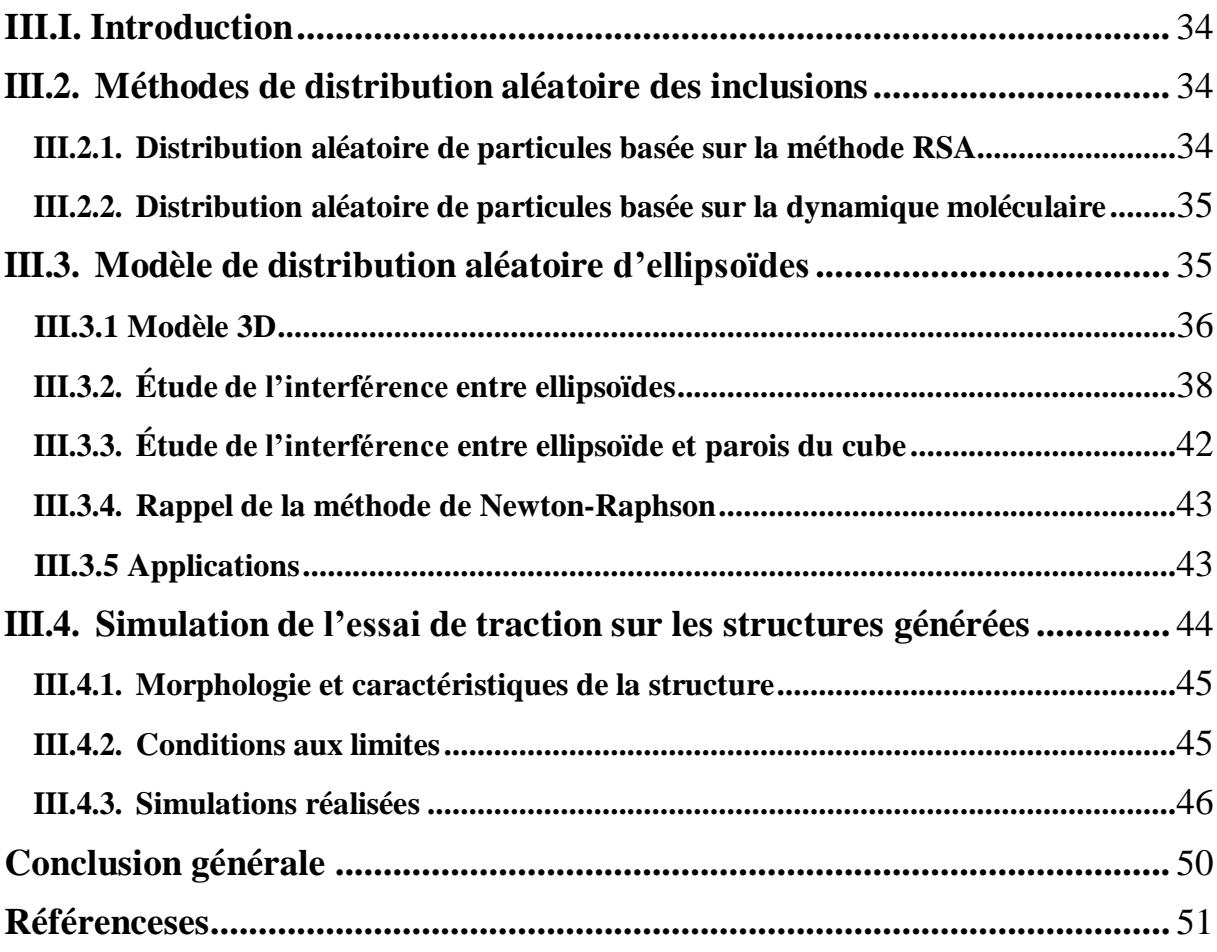

#### **Liste acronymes**

#### **Symboles**

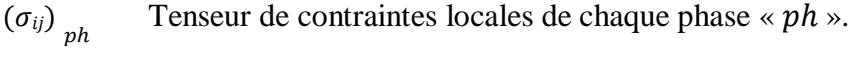

- $(\varepsilon_{ij})$ <sub>ph</sub> Tenseur de déformations locales de chaque phase «  $ph \gg$
- $(A_{ijkl})_h$  Tenseur de localisation des déformations de la phase.

ℎ Matrice de localisation dans l'hétérogénéité.

 $(B_{ijkl})$  ph Tenseur d'ordre 4 de concentration des contraintes.

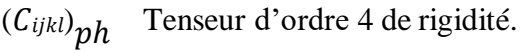

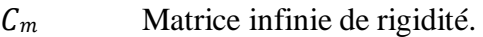

 $C_{ph}$  Inclusion de rigidité.

- Module d'élasticité effectif.
- Module d'élasticité d'inclusions.
- Module d'élasticité de la matrice.
- Tenseur des déformations homogénéisées.
- $E_{kl}$  Tenseur des déformations macroscopiqu

 $k^{HS+}$ ,  $k^{HS-}$  les bornes supérieures et inférieures du module de compressibilité de hashin et strickman

 $u^{HS+}, u$ − les bornes supérieure et inférieures du module de cisaillement de hashin et strickman

- $P_i$  Fraction volumique des inclusions.
- $P_m$  Fraction volumique de la matrice.
- $S^E$  Tenseur d'ordre 4 appelé tenseur d'Eshelby
- $(S_{ij})_{ph}$  Tenseur d'ordre 4 de souplesse.

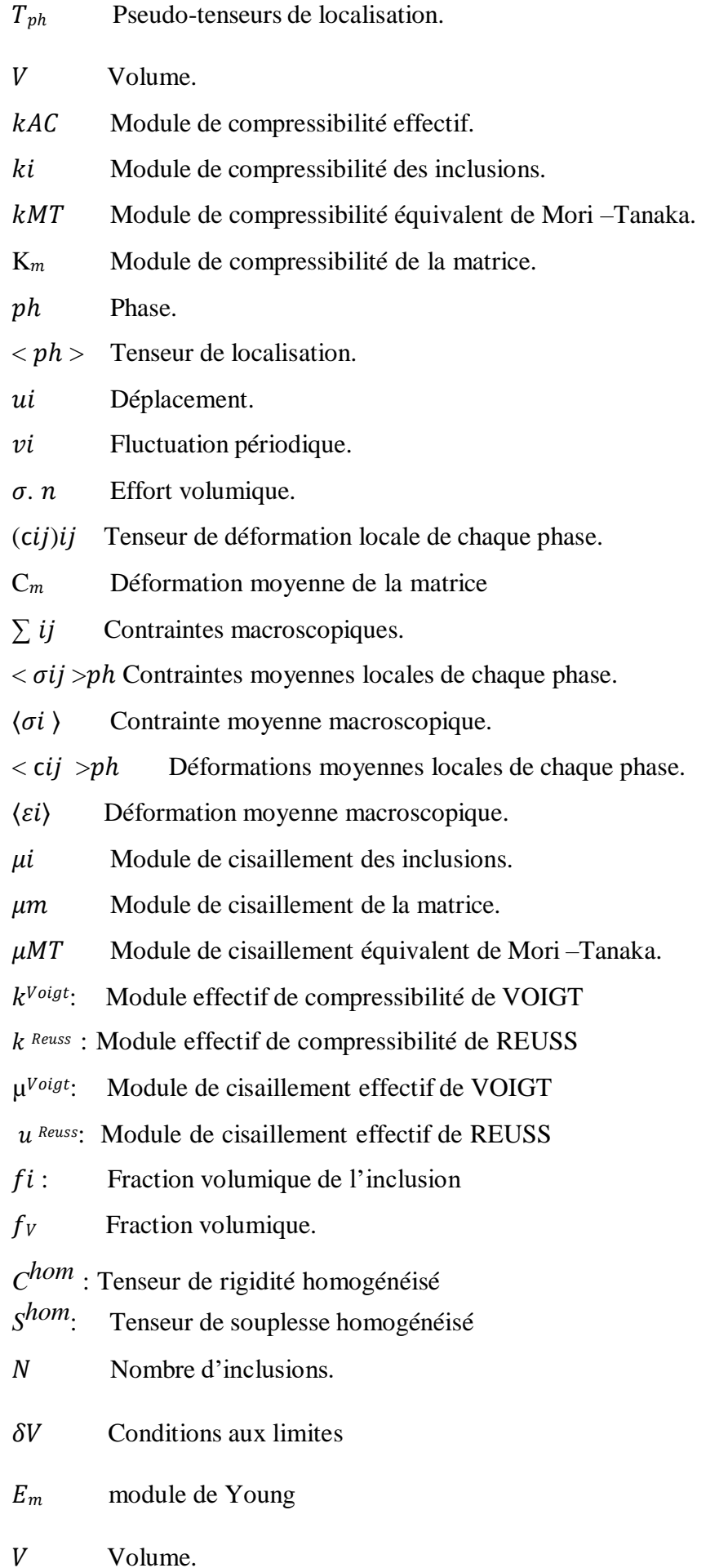

II

- $V_e$  Volume élémentaire.
- Cote de la matrice cubique.
- $\sigma$ <sup>e</sup> Contrainte microscopique élémentaire
- $\varepsilon$ <sup>e</sup> Déformation microscopique élémentaire.

#### **Abréviation**

- **VER** Volume élémentaire représentatif.
- **UV** Ultraviolet.
- **GD** grande diffusion.
- **HP** hautes performances.
- **CMO** Composites à matrice organique.
- **CMC** Composites à matrice céramique.
- **CMM** Composites à matrice métallique.
- **MHE** Matériau homogène équivalent.
- **KUBC** Kinematic Uniform BoundaryCondition.
- **SUBC** Static Uniform Boundary Conditions.
- **PBC** Periodic Boundary Conditions.
- **H.S.** Les bornes de Hashin-Shtrikman
- **nbre** nombre.
- **3D** Trois dimensions

# **Liste des figures**

# **Chapitre I**

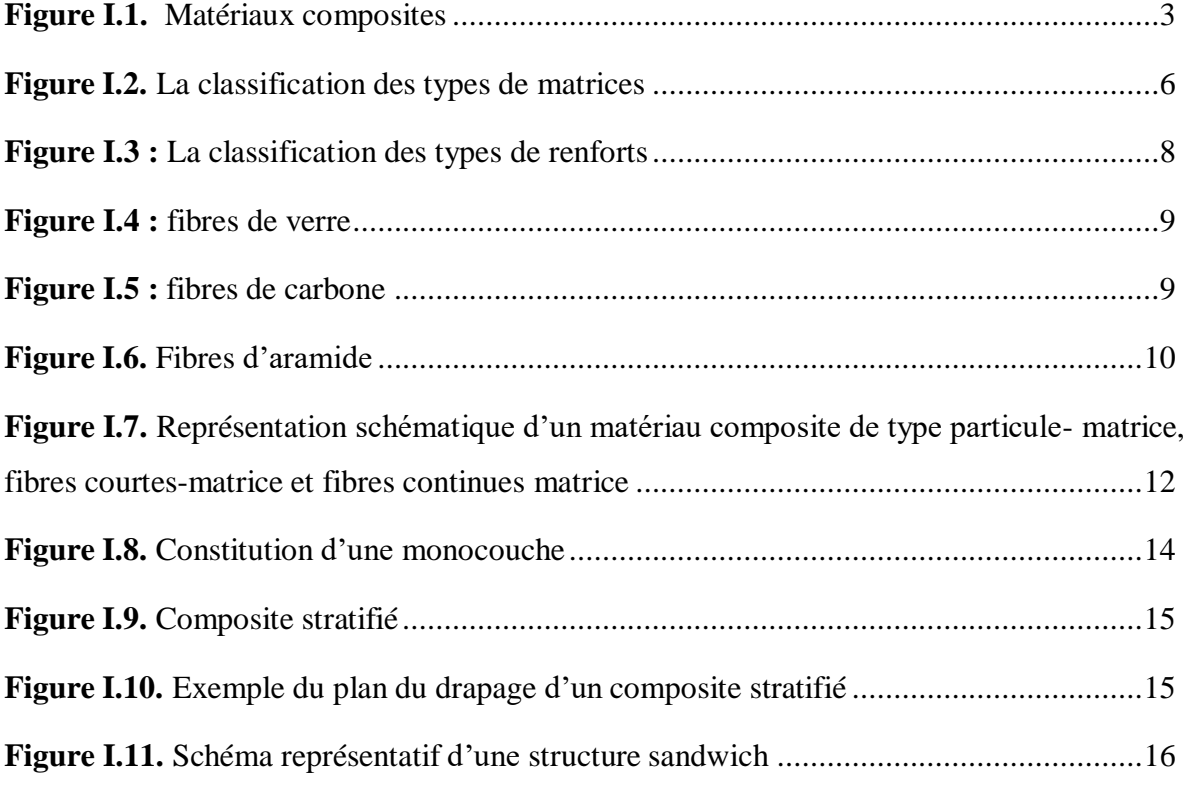

# **Chapitre II**

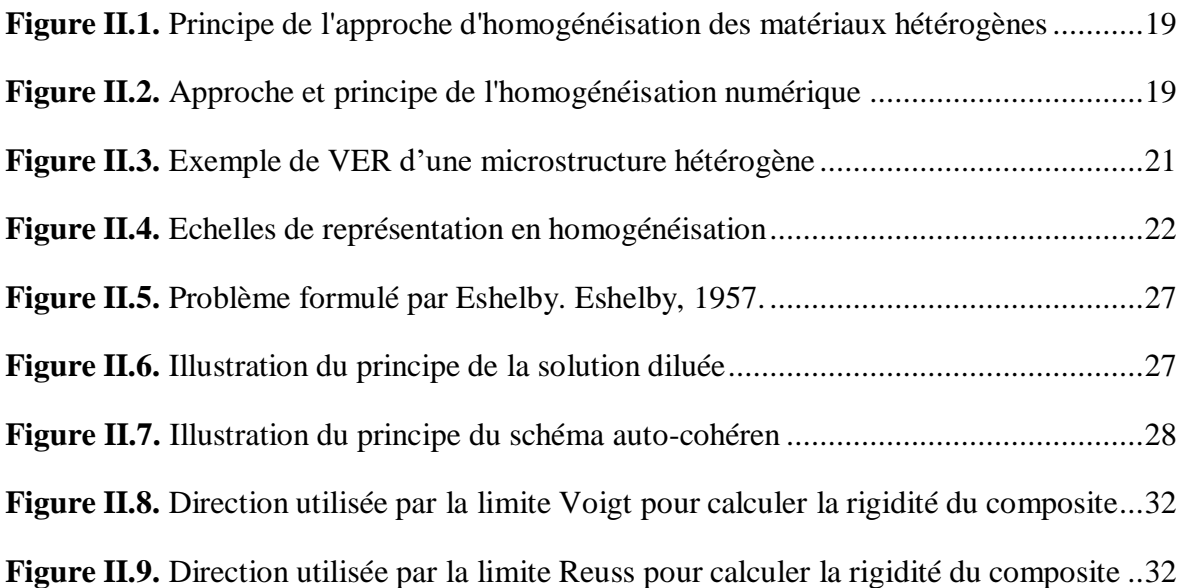

# **Chapitre III**

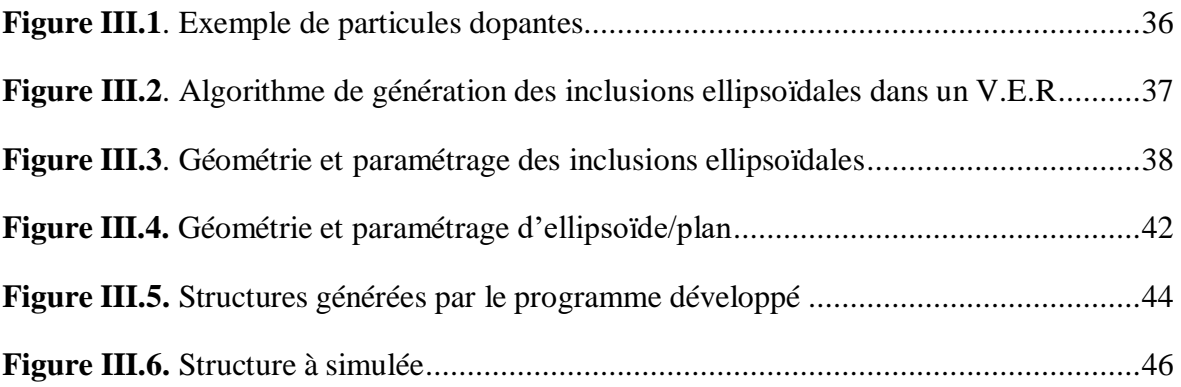

## **Liste des tableaux**

# **Chapitre I**

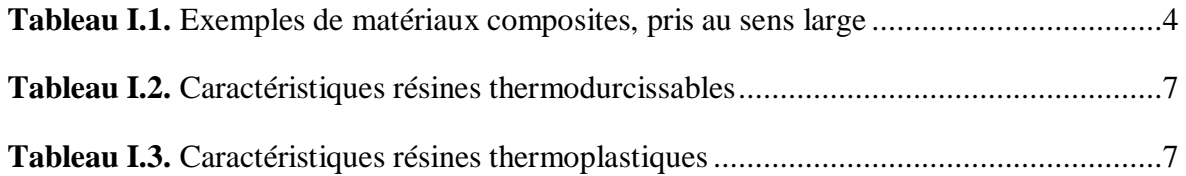

# *Introduction*

# *Générale*

*Introduction générale*

#### **I- Introduction :**

Les matériaux composites ont constamment suscité un intérêt croissant de la part de nombreux secteurs industriels. Les propriétés mécaniques spécifiques de ce genre de matériaux permettent en effet un grand allégement au niveau des structures, particulièrement lors de leur introduction dans les secteurs d'activités notamment dans le transport aérien qui en fournit évidement l'illustration la plus frappante, aussi dans l'industrie automobile, l'industrie aéronavale, ainsi que l'aérospatial et leur emploi ne cesse de plus en plus à se généraliser vers de divers autres domaines d'application.

La géométrie spécialement conçue pour les matériaux composites, leurs permettent d'atteindre des niveaux de performances inégales, ce qui a ouvert de grandes perspectives pour la réalisation et la conception des pièces mécaniques, tout en assurant un important rapport, particulièrement en termes de performance, du poids et de forte résistance aux corrosions et à la fatigue.

Généralement, un matériau dit composite est un matériau multi-phasé qualifié d'une combinaison d'au moins deux éléments, qui sont fréquemment une matrice et des inclusions qu'on appelle aussi les renforts, ces derniers peuvent être des fibres, des particules ou encore des vides appelés également pores.

Bien qu'ils soient anisotropes et hétérogènes, la voie d'étude la plus réalisée et la plus naturelle concernant les composites est de les considérer comme des matériaux macroscopiquement homogènes.

En effet, à une échelle suffisamment petite, tous les matériaux sont hétérogènes, même les matériaux communément appelés homogènes. Cependant, lors de la conception d'une structure macroscopique, l'échelle est si grande que l'on observe une moyenne statistique des propriétés microscopiques et il est licite de faire l'hypothèse de continuité de la matière [1].

Une fois l'hypothèse de continuité est admise, le concept d'homogénéité s'en déduit, que le milieu homogène est celui qui possède des propriétés identiques en chaque point. Le concept d'hétérogénéité intervient donc, chaque fois que les propriétés varient en fonction du point. Cette variation peut être soit continue, soit discontinue, ce qui est le cas dans les matériaux composites.

Effectivement, pour un matériau composite, les propriétés ponctuelles subissent des discontinuités au passage des interfaces entre les différentes phases constituantes qui, par contre, sont généralement considérées comme homogènes et isotropes.

1

En se basant sur les procédures de la technique d'homogénéisation, la micromécanique a pour but de développer des solutions pour définir les champs de contrainte et de déformation dans les matériaux hétérogènes afin de pouvoir calculer analytiquement et numériquement les propriétés effectives.

Cette approche permet de déterminer les propriétés macroscopiques d'un matériau hétérogène à partir des propriétés des différentes phases qui le constituent.

Dans les matériaux composites on a plusieurs constituants (biphasé triphasé, …) chaque phase a ses propres caractéristiques, alors l'homogénéisation c'est : donner à la structure à plusieurs phases des propriétés effectives (équivalentes) aux propriétés des matériaux constituants. Le calcul de ces propriétés effectives fait l'objet de notre travail.

Le mémoire est organisé comme suit :

Le premier chapitre présente de façon générale les matériaux composites, leurs principales constituants, les grandes familles des composites et ses classifications. Enfin ce chapitre sera clôturé par la citation de quelques domaines d'applications.

Dans le second chapitre nous présenterons la technique d'homogénéisation numérique commençant par la définition de la notion du volume élémentaire représentatif, passant par la présentation de ses différentes étapes en l'occurrence la représentation, la localisation et l'homogénéisation, arrivant aux différentes bornes théoriques de l'élasticité effective.

Le troisième et dernier chapitre comportera la génération des structures des matériaux hétérogènes matrice/inclusions par simulation numérique en développant un programme en langage Python pour assurer la dispersion aléatoire des inclusions dans la matrice. Une fois la génération est effectuée, nous passerons au calcul des propriétés mécaniques effectives (module de Young) qui est le but de ce travail.

Enfin, nous terminerons ce manuscrit par des conclusions et quelques perspectives pour de futurs travaux liés à ce domaine de recherche.

# *Chapitre I*

# *Généralités sur les Matériaux Composites*

#### <span id="page-16-0"></span>**I.1. Introduction**

Les composites sont employés depuis longtemps (briques en argile et paille, arcs et arbalètes en bois et tendons d'animaux, épées en alliages différents). A partir des années 60, les matériaux composites commencent à attirer l'attention pour résoudre des problèmes technologiques, et surtout depuis la découverte des composites à base polymère ; ainsi les composites sont devenus les matériaux d'engineering les plus importants et les plus utilisés dans diverses applications (industrie automobile, articles de sports, aéronautique, industrie maritime etc..). Ils apportent de nombreux avantages fonctionnels tel que : légèreté, résistance mécanique et chimique, maintenance réduite, liberté de formes.

#### <span id="page-16-1"></span>**I.2. Définition**

Dans un sens large, le mot "composite" signifie "constitué de deux ou plusieurs parties différentes". En fait, l'appellation matériau composite ou composite est utilisée dans un sens beaucoup plus restrictif, qui sera précisé tout au long de ce chapitre. Nous en donnons pour l'instant la définition générale suivante. Un matériau composite est constitué de l'assemblage de deux matériaux de natures différentes, se complétant et permettant d'aboutir à un matériau dont l'ensemble des performances est supérieur à celui des composants pris séparément, des exemples de matériaux composites pris au sens large sont donnés au tableau I.1. **[1]**

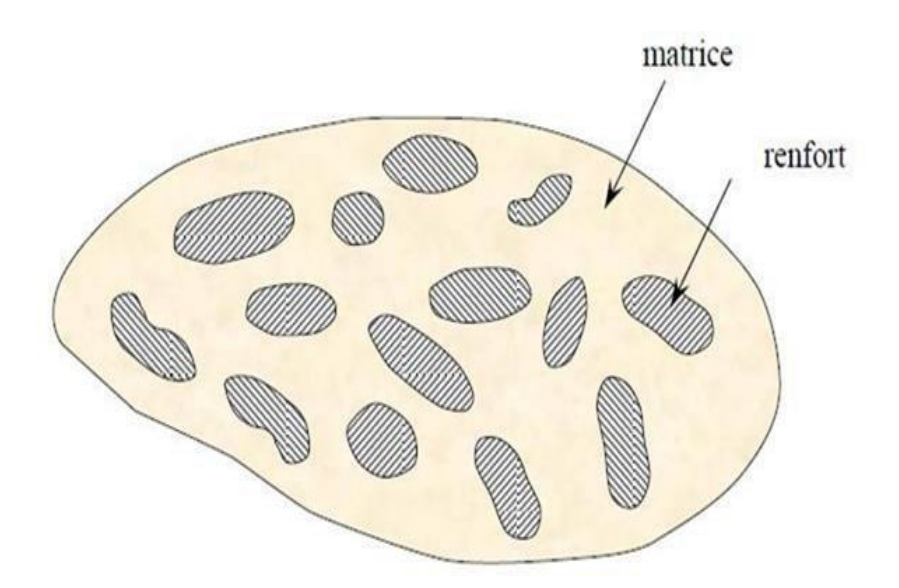

**Figure I.1.** Matériaux composites **[1]**

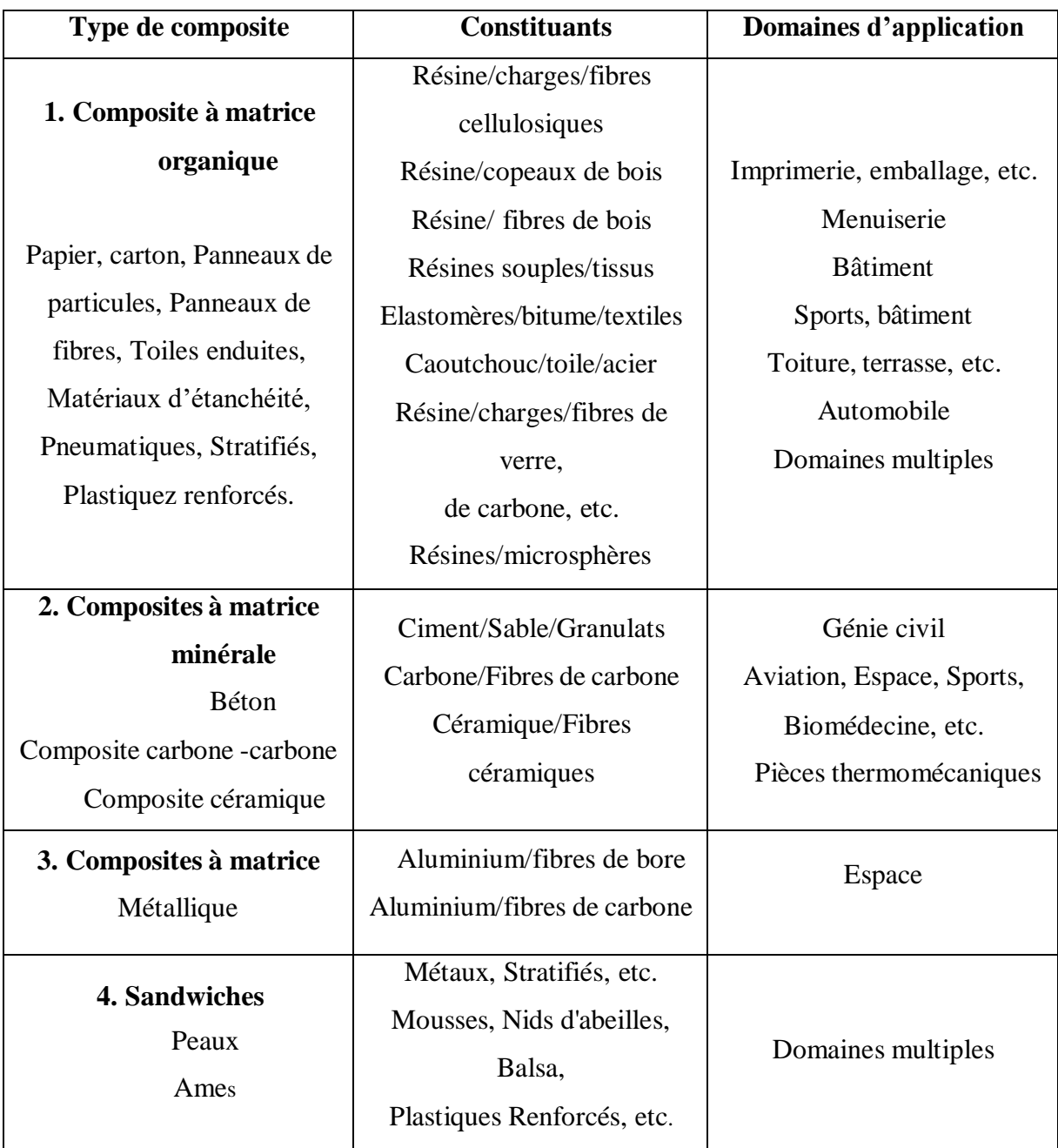

**Tableau I.1.** Exemples de matériaux composites, pris au sens large. **[1]**

#### <span id="page-17-0"></span>**I.3. Caractéristiques générales**

Un matériau composite consiste dans le cas le plus général d'une ou plusieurs phases discontinues réparties dans une phase continue. Dans le cas de plusieurs phases discontinues de natures différentes, le composite est dit hybride. La phase discontinue est habituellement plus dure avec des propriétés mécaniques supérieures à celles de la phase continue. La phase continue est appelée la matrice. La phase discontinue est appelée le renfort ou matériau renforçant (figure I.1). Une exception importante à la description précédente est le cas de

polymères modifiés par des élastomères, pour lesquels une matrice polymère rigide est chargée avec des particules élastomères. Pour ce type de matériau, les caractéristiques statiques du polymère (module d'Young, contrainte à la rupture, etc.) ne sont pratiquement pas modifiées par l'adjonction de particules élastomères, alors que les caractéristiques au choc sont améliorées. **[1]**

#### **Les propriétés des matériaux composites résultent**

- Des propriétés des matériaux constituants.
- De leur distribution géométrique.
- De leurs interactions, etc.

Ainsi, pour accéder à la description d'un matériau composite, il sera nécessaire de spécifier :

- La nature des constituants et leurs propriétés.
- La géométrie du renfort, sa distribution.
- La nature de l'interface matrice-renfort.

La géométrie du renfort sera caractérisée par : sa forme, sa taille, la concentration du renfort, sa disposition (son orientation), etc. Si l'ensemble de ces paramètres concourt à déterminer les propriétés du composite, les modélisations descriptives ne tiendront compte que de certains paramètres, du fait de la complexité des phénomènes mis en jeu. Par exemple, la forme du renfort sera schématiquement approchée soit par des sphères, soit par des cylindres. **[1]**

La concentration du renfort est habituellement mesurée par la fraction volumique (fraction en volume) ou par la fraction massique (fraction en masse). La concentration du renfort est un paramètre déterminant des propriétés du matériau composite.

Pour une concentration donnée, la distribution du renfort dans le volume du composite est également un paramètre important. Une distribution uniforme assurera une "homogénéité" du matériau : les propriétés du composite seront indé- pendantes du point de mesure. Dans le cas d'une distribution non uniforme du renfort, la rupture du matériau sera initiée dans les zones pauvres en renfort, diminuant ainsi la résistance du composite.

Dans le cas de matériaux composites dont le renfort est constitué de fibres, l'orientation des fibres détermine l'anisotropie du matériau composite. Cet aspect constitue une des caractéristiques fondamentales des composites : la possibilité de contrôler l'anisotropie du produit fini par une conception et une fabrication adaptée aux propriétés souhaitées**. [1]**

#### <span id="page-19-0"></span>**I.4. Constituants des matériaux composites**

#### <span id="page-19-1"></span>**I.4.1. Matrice**

Dans un grand nombre de cas, la matrice constituant le matériau composite est une résine polymère. Les résines polymères existent en grand nombre et chacune à un domaine particulier d'utilisation. Dans les applications où une tenue de la structure aux très hautes températures est requise, des matériaux composites à matrice métallique, céramique ou carbone sont utilisés. Dans le cas des matériaux en carbone des températures de 2200˚C peuvent être atteints. La classification des types de matrices couramment rencontrées est donnée sur la Figure I.2 **[2]**

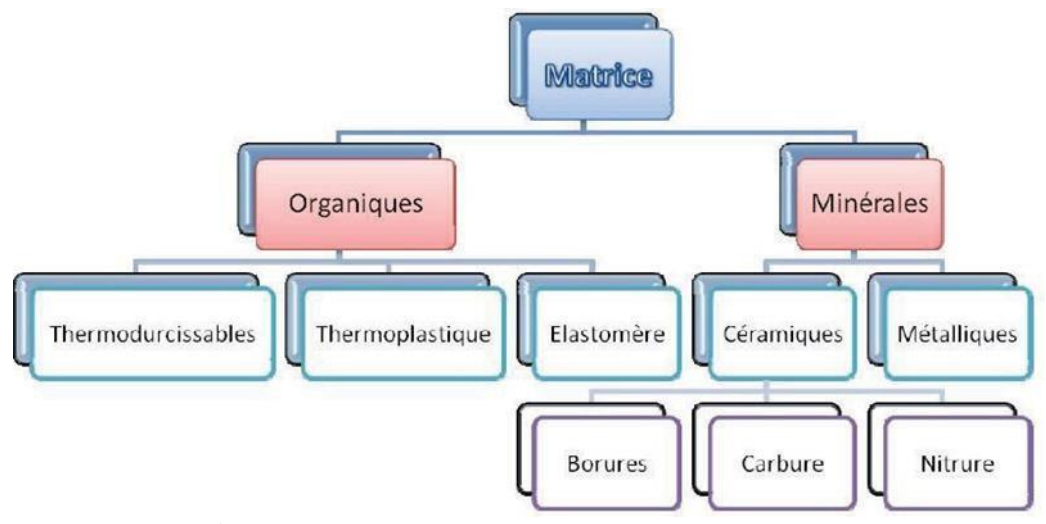

**Figure I.2.** La classification des types de matrices **[3]**

#### <span id="page-19-2"></span>**I.4.1.1 Résines thermodurcissables**

Les résines thermodurcissables ont des propriétés mécaniques élevées. Ces résines ne peuvent être mises en forme qu'une seule fois. Elles sont en solution sous forme de polymère non réticulé en suspension dans des solvants. Les résines polyesters insaturées, les résines de condensation (phénoliques, aminoplastes, furaniques) et les résines époxys sont des résines

thermodurcissables. Les exemples de résines thermodurcissables classiquement rencontrées sont 914, 5208, 70, LY556.

Les matériaux les plus performants ont des caractéristiques mécaniques élevées et une masse volumique faible. Ces caractéristiques sont présentées dans le tableau I.2. **[2]**

| résines     | $T_f(^{\circ}C)$ | $\rho$ (Kg/m <sup>3</sup> ) | 15(%) | $\sigma^R$ (MPa) | $\sigma^R$ (MPa) | E(GPa)  |
|-------------|------------------|-----------------------------|-------|------------------|------------------|---------|
| polvesters  | 60 à 100         | 1140                        | 2a5   | 50 à 85          | 90 à 200         | 2.8a3.6 |
| phénoliques | 120              | 1200                        | 2.5   | 40               | 250              | 3 à 5   |
| epoxydes    | 290              | 1100 à 1500                 | 2a5   | 60 à 80          | 250              | 3a5     |

**Tableau I.2.** Caractéristiques résines thermodurcissables **[2]**

#### <span id="page-20-0"></span>**I.4.1.2.** Résines thermoplastiques

Les résines thermoplastiques ont des propriétés mécaniques faibles. Ces résines sont solides et nécessitent une transformation à très haute température. Les polychlorures de vinyle (PVC), les polyéthylènes, polypropylène, polystyrène, polycarbonate polyamide sont quelques exemples de ces résines thermoplastiques. Les résines thermoplastiques classiquement rencontrées sont PEEK, K3B.

De même que pour les résines thermodurcissables, les matériaux les plus performants ont des caractéristiques mécaniques élevées et une masse volumique faible : ces dernières sont présentées dans le tableau I.3**. [2]**

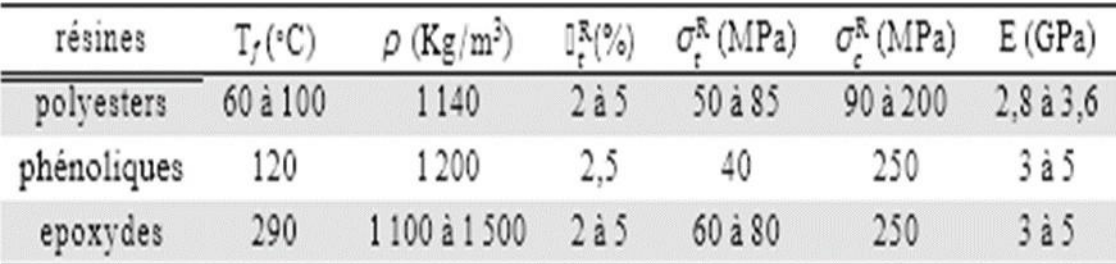

#### **Tableau I.3.** Caractéristiques résines thermoplastiques **[2]**

#### <span id="page-20-1"></span>**1.4.1.3. Additifs**

Des produits peuvent être incorporés à la résine pour renforcer les propriétés mécaniques (charges renforçantes, ex : charges sphériques creuses 5 à 150 µm). Des charges non renforçantes peuvent être également utilisées pour diminuer le coût des matrices en résine. Des

additifs, de type colorant ou agent de démoulage sont largement utilisés lors de la conception des structures constituées de matériaux composites. **[2]**

#### <span id="page-21-0"></span>**I.4.2. Renforts**

Les renforts assurent les propriétés mécaniques du matériau composite et un grand nombre de fibres sont disponibles sur le marché en fonction des coûts de revient recherchés pour la structure réalisée. Les renforts constitués de fibres se présentent sous les formes suivantes : linéique (fils, mèches), tissus surfaciques (tissus, mats), multidirectionnelle (tresse, tissus complexes, tissage tri directionnel ou plus).

La classification des types de renforts couramment rencontrés est indiquée sur la figure I.3. **[2]**

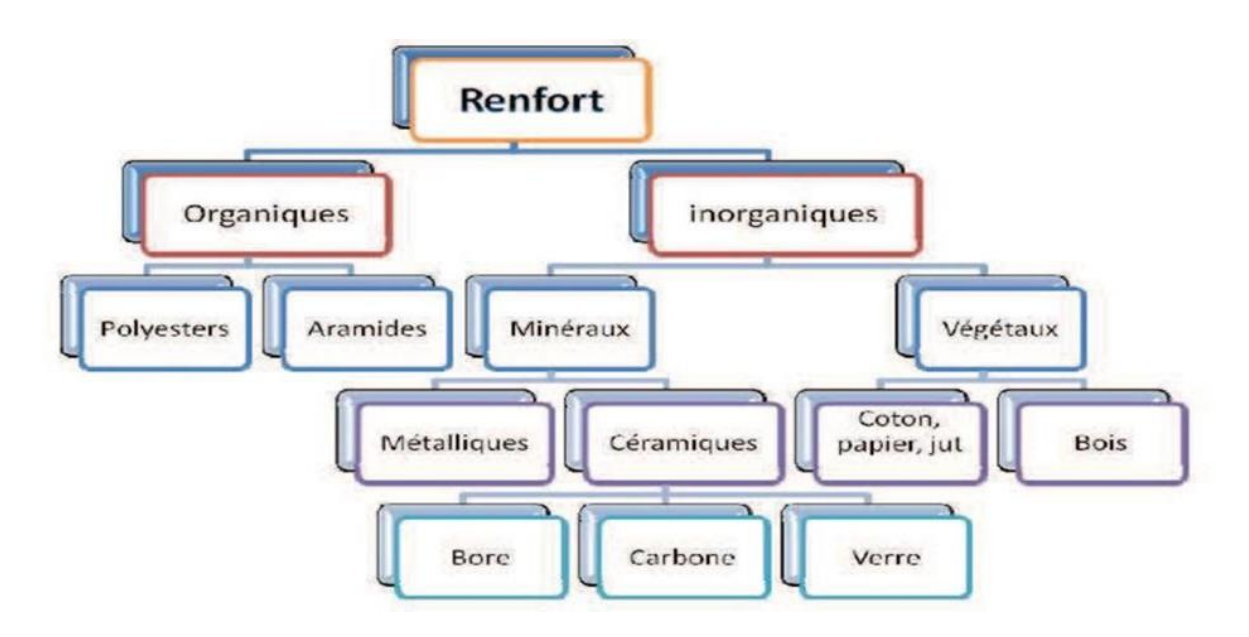

**Figure I.3 :** La classification des types de renforts **[3]**

#### <span id="page-21-1"></span>**I.5. Les principales fibres**

Une fibre est un solide à une dimension dont la structure est fortement orientée. On définit une fibre par sa section moyenne dans la direction transversale. Elle est caractérisée par un diamètre moyen très faible, de l'ordre de 5 à 30 μm, sa longueur totale peut varier de 2 cm à plusieurs kilomètres. Parmi les différents types de fibres utilisées comme renforts on peut citer :

#### <span id="page-22-0"></span>**I.5.1. Les fibres de verre**

Sous forme massive, le verre est caractérisé par une grande fragilité et une forte sensibilité à la fissuration. Au contraire, le verre employé sous forme de fibres de faibles diamètres présente de très bonnes caractéristiques mécaniques. Ces fibres de verre sont obtenues par extrusion du verre à travers une filière percée de trous de 1 à 2 mm de diamètre. Les fibres de verre sont ensuite étirées jusqu'à obtenir des diamètres de 5 à 15 μm à la fin du processus elles sont enduites et bobinées (roving) (figure I.4). **[4]**

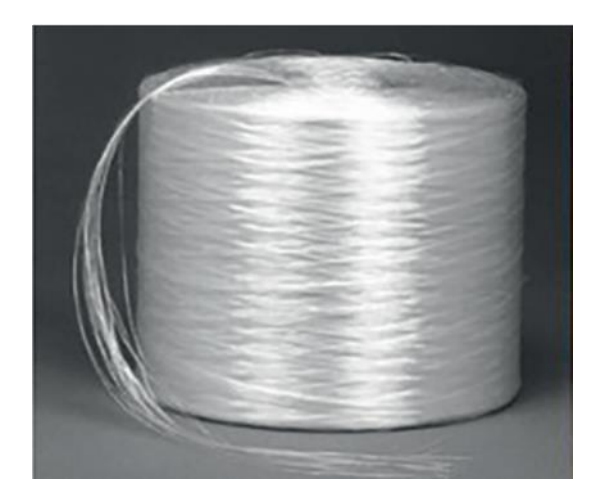

**Figure I.4 :** fibres de verre **[5]**

#### <span id="page-22-1"></span>**I.5.2. Les fibres de carbone**

Elles sont fabriquées à partir de fibres de polymère de base appelé précurseur qui se présente lui-même sous forme de fibres orientées préalablement tissées, et carbonisées sous tension en plusieurs étapes, oxydation (100 à 200 C°), puis pyrolyse (1500-2500 C°). Selon la tempête le temps de cuisson, les fibres présentent une "haute résistance" (HR) ou un "haut module" (HM). Généralement on utilise comme précurseur des fibres acryliques élaborées à partir du poly acrylonitrile (PAN) (figure I.5). **[4]**

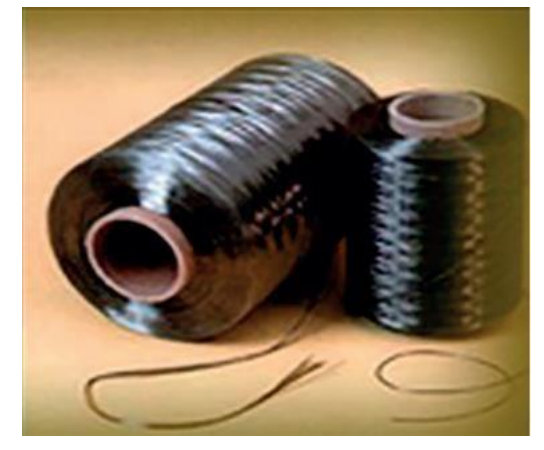

9 **Figure I.5 :** fibres de carbone **[5]**

#### <span id="page-23-0"></span>**I.5.3. Les fibres d'aramide (Kevlar)**

Le poly-para-phénylène téréphtalamide, connu est commercialisée depuis les années 1970 sous le nom de Kevlar est constitué de noyaux de benzène séparés par des groupements amides. La fibre d'aramide Le Kevlar possède des propriétés très intéressantes pour l'industrie. Elle est caractérisée par une excellente résistance à la traction, aux chocs et à l'usure. Ce type de fibres est surtout utilisé dans la fabrication de gilets pare-balles et dans l'industrie aéronautique (figure I.6.).érature. **[4].**

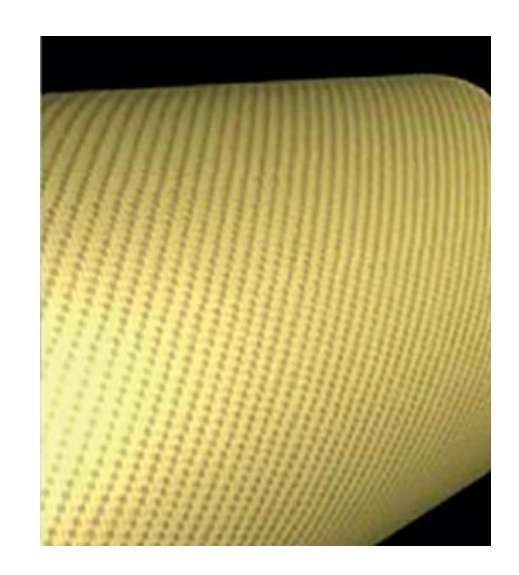

**Figure I.6.** Fibres d'aramide **[5]**

#### <span id="page-23-1"></span>**I.5.4. Autres fibres**

Il existe diverses autres fibres utilisées pour des applications particulières. Ces fibres sont généralement à faibles module et contrainte à la rupture. Généralement, leur utilisation est réservée à une recherche de produits à bas prix de revient, des produits à haute isolation thermique, des produits à bonne conductibilité thermique ou électrique et des produits à haute absorption acoustique. Parmi ces fibres nous avons :

- Les fibres minérales.
- Les fibres animales.
- Les fibres végétales**. [4]**

#### <span id="page-24-0"></span>**I.6. Classification des matériaux composites**

Les composites peuvent être classés suivant la forme des composants ou suivant la nature des composants.

#### <span id="page-24-1"></span>**I.6.1 Classification suivant la forme des constituants**

En fonction de la forme des constituants, les composites sont classés en deux grandes classes : les matériaux composites à particules et les matériaux composites à fibres.

#### <span id="page-24-2"></span>**I.6.1.1 Composites à fibres**

Un matériau composite est un composite à fibres si le renfort se trouve sous forme de fibres. Les fibres utilisées se présentent soit sous forme de fibres continues, soit sous forme de fibres discontinues : fibres coupées, fibres courtes, etc. L'arrangement des fibres, leur orientation permettent de moduler à la carte les propriétés mécaniques des matériaux composites, pour obtenir des matériaux allant de matériaux fortement anisotropes à des matériaux isotropes dans un plan. Le concepteur possède donc là un type de matériau dont il peut modifier et moduler à volonté les comportements mécanique et physique en jouant sur :

- La nature des constituants.
- La proportion des constituants.
- L'orientation des fibres.
- Suivant le cahier des charges imposées.

L'importance des matériaux composites à fibres justifie une étude exhaustive de leurs comportements mécaniques. En conséquence, le présent ouvrage sera essentiellement consacré par la suite à l'étude de ce type de matériaux.

#### <span id="page-24-3"></span>**I.6.1.2. Composites à particules**

Un matériau composite est un composite à particules lorsque le renfort se trouve sous forme de particules. Une particule, par opposition aux fibres, ne possède pas de dimension privilégiée.

Les particules sont généralement utilisées pour améliorer certaines propriétés des matériaux ou des matrices, comme la rigidité, la tenue à la température, la résistance à l'abrasion, la diminution du retrait, etc. Dans de nombreux cas, les particules sont simplement

utilisées comme charges pour réduire le coût du matériau, sans en diminuer les caractéristiques. **[1]**

Le choix de l'association matrice-particules dépend des propriétés souhaitées. Par exemple, des inclusions de plomb dans des alliages de cuivre augmenteront leur facilité d'usinage. Des particules de métaux fragiles tels le tungstène, le chrome et le molybdène, incorporées dans des métaux ductiles, augmenteront leurs propriétés à températures élevées, tout en conservant le caractère ductile à température ambiante**. [1]**

Les cermets sont également des exemples de composites métal-céramique à particules, adaptés à des utilisations à températures élevées. Par exemple, les cermets à base d'oxydes sont utilisés pour les outils de coupe à vitesse élevée, et pour les protections à hautes températures.

Également, des particules d'élastomère peuvent être incorporées dans des matrices polymères fragiles, de manière à améliorer leurs propriétés à la rupture et au choc, par diminution de la sensibilité à la fissuration.

Ainsi, les composites à particules recouvrent un domaine étendu dont le déve- loppement s'accroît sans cesse. Toutefois, compte tenu de leurs diversités, ce type de matériaux ne sera pas étudié dans le cadre de cet ouvrage. **[1]**

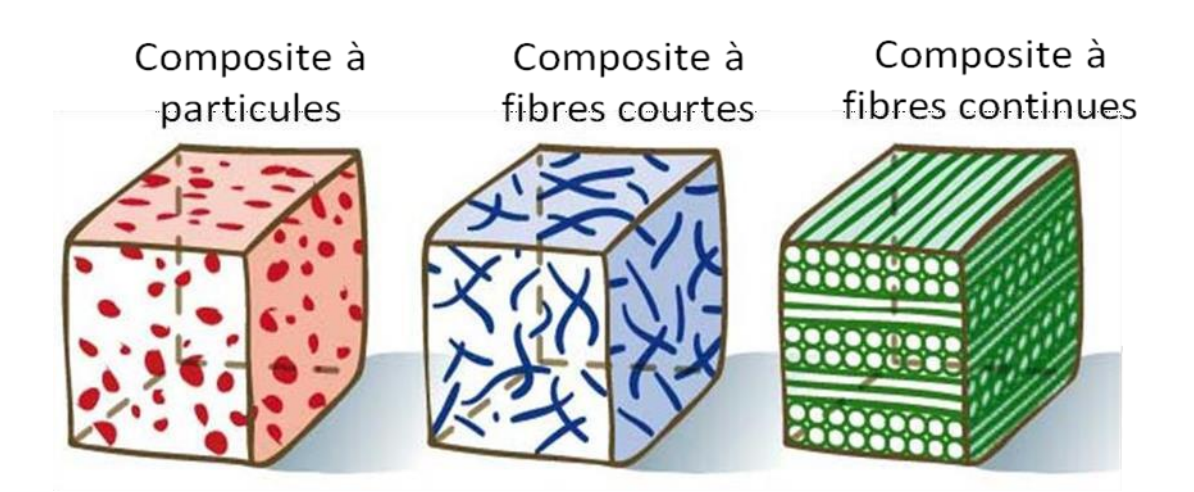

**Figure I.7.** Représentation schématique d'un matériau composite de type particule- matrice, fibres courtes-matrice et fibres continues matrice **[6]**

#### **I.6.2. Classification suivant la nature des constituants**

Selon la nature de la matrice, les matériaux composites sont classés suivant des composites à matrice organique, à matrice métallique ou à matrice minérale. Divers renforts sont associés à ces matrices. Seuls certains couples d'association sont actuellement un usage industriel, d'autres faisant l'objet d'un développement dans les laboratoires de recherche. Parmi ces composites, nous pouvons citer :

#### **1. Composites à matrice organique (résine, charges),** avec :

- Des fibres minérales : verre, carbone, etc.
- Des fibres organiques : Kevlar, polyamides, etc.
- Des fibres métalliques : bore, aluminium, etc.

## **2. Composites à matrice métallique (alliages légers et ultralégers d'aluminium, de magnésium, de titane),** avec :

- Des fibres minérales : carbone, carbure de silicium (SiC).
- Des fibres métalliques : bore.
- Des fibres métallo-minérales : fibres de bore revêtues de carbure de silicium (BorSiC).

#### **3. Composites à matrice minérale (céramique),** avec :

- Des fibres métalliques : bore.
- Des particules métalliques : cermets.
- Des particules minérales : carbures, nitrures, etc.

Les matériaux composites à matrice organique ne peuvent être utilisés que dans le domaine des températures ne dépassant pas 200 à 300 °C, alors que les matériaux composites à matrices métallique ou minérale sont utilisés au-delà : jusqu'à 600 °C pour une matrice métallique, jusqu'à 1000 °C pour une matrice céramique. **[1]**

#### <span id="page-27-0"></span>**I.7. Les structures composites**

Les structures des matériaux composites peuvent être classées en trois types : les monocouches, les stratifiées Les sandwiches.

#### <span id="page-27-1"></span>**I.7.1. Monocouches**

Les monocouches représentent l'élément de base de la structure composite. Les différents types de monocouches sont caractérisés par la forme du renfort : à fibres longues (unidirectionnelles UD, réparties aléatoirement), à fibres tissées, à fibres courtes**. [7]**

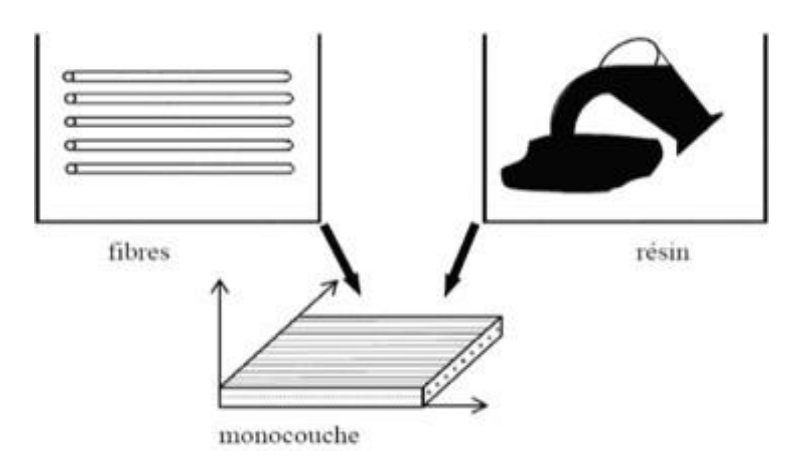

**Figure I.8.** Constitution d'une monocouche **[7]**

#### <span id="page-27-2"></span>**I.7.2. Les stratifiées**

Le composite stratifié ou multicouches est un ensemble de couches empilées et orientées suivant un ordre de drapage défini et rendues solidaires par l'opération de polymérisation (Figure I.9). Le drapage c'est l'orientation des plis par rapport à un référentiel donné. Il définit les propriétés mécaniques, électromagnétiques et thermiques globales du matériau composite.

La figure I.10 montre un exemple de plan de drapage d'un stratifié.

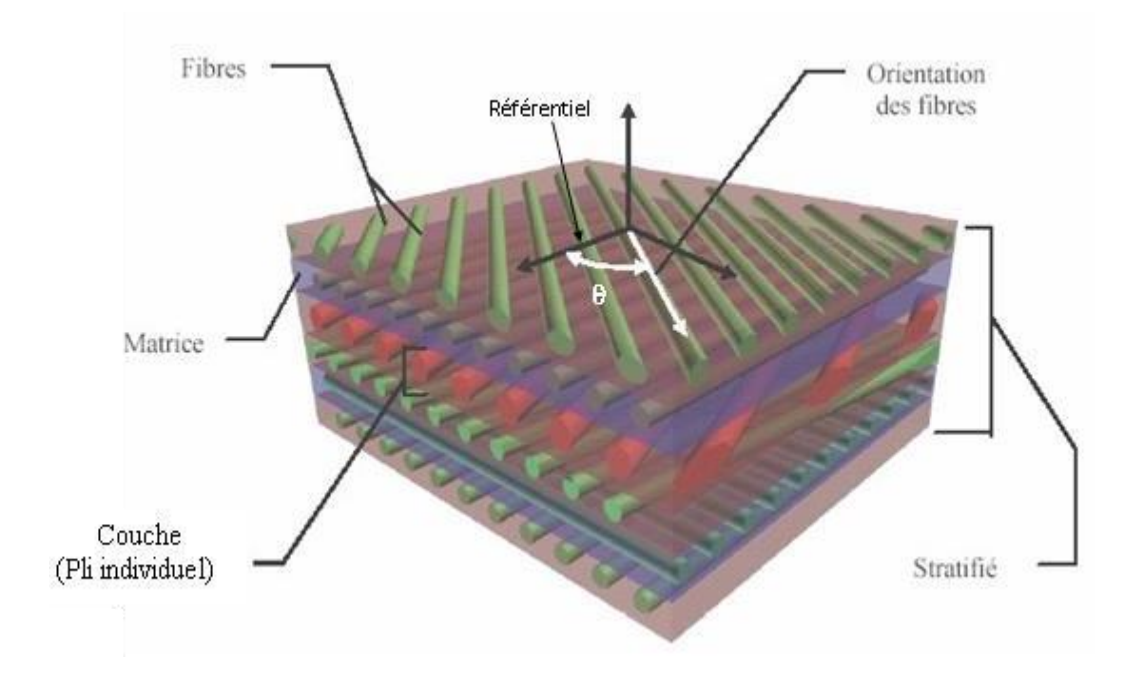

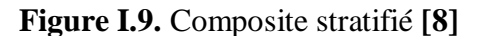

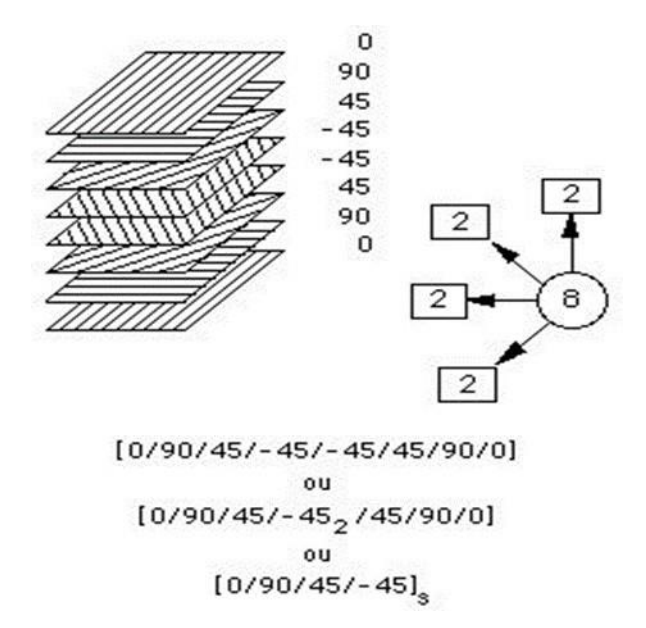

**Figure I.10.** Exemple du plan du drapage d'un composite stratifié **[8]**

#### <span id="page-28-0"></span>**I.7.3. Structure sandwiches**

Les structures dites « sandwiches » occupent une place importante dans le domaine de la construction des pièces composites. Elles sont présentes dans pratiquement tous les domaines d'application. Ces structures résultent de l'assemblage par collage ou soudure de deux peaux (ou semelles) minces sur une âme (ou cœur) plus léger et de plus faibles caractéristiques

mécaniques qui maintient leur écartement et transmet par cisaillement les actions mécaniques d'une peau à l'autre (Figure I.26). Les structures sandwich ont la particularité de pouvoir à la fois rigidifier et alléger une structure tout en lui apportant de nouvelles propriétés comme par exemple une isolation phonique ou thermique selon le matériau d'âme choisi. **[9]**

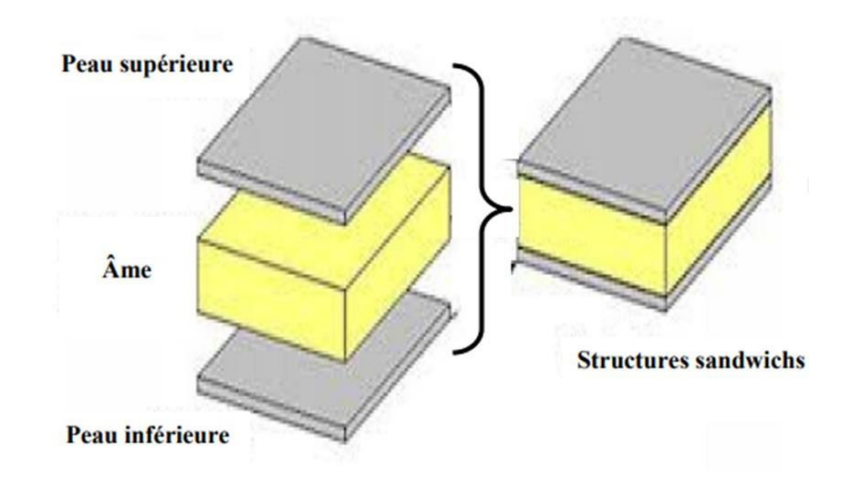

**Figure I.11.** Schéma représentatif d'une structure sandwich **[9]**

### <span id="page-29-0"></span>**I.8. Les domaines d'utilisation**

Les matériaux composites de nos jours prennent une place prépondérante dans différents domaines

- Électricité et électronique.
- $\checkmark$  Bâtiment et travaux publics.
- $\checkmark$  Transports routiers, ferroviaires, maritimes, aériens et spatiaux (notamment militaire).
- Santé (instrumentation médicale). **[10]**

#### <span id="page-30-0"></span>**I.9. Avantages et inconvénients des composites**

Les composites sont préférés à d'autres matériaux parce qu'ils offrent des atouts liés à :

- Leur légèreté.
- $\checkmark$  Leur résistance la corrosion et aussi à la fatigue.
- $\checkmark$  Leur insensibilité aux produits comme les graisses, les liquides hydrauliques, les peintures et les solvants.
- $\checkmark$  Leur possibilité de prendre plusieurs formes, d'intégrer des accessoires et permettre la réduction de bruit. **[11]**

#### **Cependant certains inconvénients freinent leur diffusion :**

- Les coûts des matières premières et des procédés de fabrication.
- $\checkmark$  La gestion des déchets engendrés et la réglementation de plus en plus stricte.

## **L'industrie des matériaux composites doit donc aujourd'hui relever certains défis tels que :**

- $\checkmark$  La maîtrise des émanations de produits organiques volatiles, par exemple le styrène.
- La maîtrise des procédés de transformations et des performances des matériaux qui sous-entend une très bonne connaissance des constituants mis en place.
- $\checkmark$  La mise en place de technologies et des filières pour la gestion des déchets en fin de vie qui est la partie la plus difficile à satisfaire en raison du caractère thermostable de la plupart des composites.

De plus, dans ce dernier point, le recyclage est actuellement très limité parce que le broyage ou les autres procédés sont très couteux et fournissent une matière de faible qualité

Ces quelques inconvénients et défis à relever, ont poussé les chercheurs et les pouvoirs publics à investir et orienter les recherches vers les ressources renouvelables et biodégradables.

# *Chapitre II*

*Homogénéisation* 

#### **II.1. Introduction**

Dans ce chapitre, nous aborderons les notions générales et les concepts fondamentaux des techniques d'homogénéisation dans les matériaux hétérogènes. Nous nous familiariserons avec le concept de Volume Élémentaire Représentatif (VER) dans les matériaux hétérogènes et comment le représenter. Nous examinerons également le principe de l'homogénéisation et comment l'appliquer à l'analyse des matériaux hétérogènes.

Nous discuterons également des conditions requises pour atteindre l'homogénéité dans les matériaux et comment les appliquer aux limites et calculer les moyennes des champs locaux. Nous découvrirons les conditions homogènes sur les contours en déformation et en contraintes, ainsi que les conditions aux limites périodiques.

Nous aborderons également les propriétés macroscopiques des composites et comment les analyser à l'aide de modèles analytiques de changement d'échelle. Nous nous familiariserons avec le problème de l'inclusion d'Eshelby, le schéma des distributions diluées, le modèle auto-cohérent et le modèle de Mori-Tanaka.

Nous examinerons également les encadrements analytiques et comment calculer les bornes d'ordre zéro, ainsi que les bornes du premier ordre de Voigt et Reuss. Nous découvrirons la borne supérieure de Voigt (1889) et la borne inférieure de Reuss (1929). Enfin, nous aborderons les bornes du second ordre de Hashin-Shtrikman.

Ce chapitre nous permettra de comprendre les principes fondamentaux de l'homogénéisation et de développer des outils analytiques pour analyser les matériaux hétérogènes.

#### **II.2. Généralités sur les techniques d'homogénéisation**

L'approche d'homogénéisation consiste à définir le comportement d'un matériau hétérogène à partir de la connaissance des comportements (thermique, mécanique, électrique et autres) de ses différents composants élémentaires.

Le matériau hétérogène peut être remplacé par un milieu homogène équivalent qui a les mêmes propriétés effectives calculées. Le calcul des contraintes moyennes ou effectives ainsi que les déformations moyennes ou effectives du milieu homogène équivalent est l'analyse de niveau globale. Le terme « homogénéisation » est le processus dont lequel sont calculées les propriétés effectives [12]

Un autre terme utilisé est la « localisation » pour déterminer la déformation et la contrainte locale ; ils peuvent être calculés en employant le rapport entre la contrainte moyenne et locale obtenue de l'analyse locale [12]

Les figures (II.1) et (II.2), montrent la description de l'approche d'homogénéisation et les éléments nécessaires pour le passage Micro-Macro et pour l'analyse multi-échelle. On note bien que la méthode d'homogénéisation consiste à substituer un matériau hétérogène par un matériau homogène, dit matériau homogène équivalent (MITE), qui répond globalement à un chargement quelconque de la même façon. Bien sûr, ces méthodes s'appliquent à de nombreux problèmes de la physique et de mécanique tels que la conduction thermique, l'élasticité linéaire, la plasticité, la viscoplasticité, l'électromagnétisme, etc.

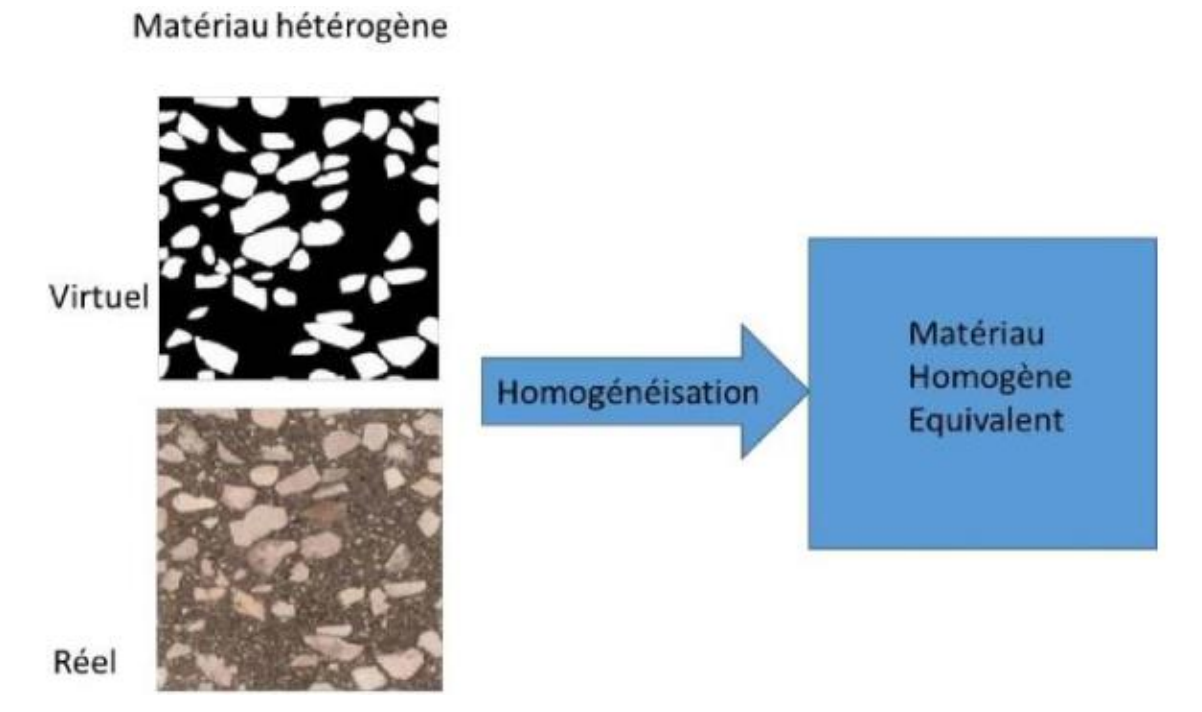

**Figure II.1.** Principe de l'approche d'homogénéisation des matériaux hétérogènes. [12]

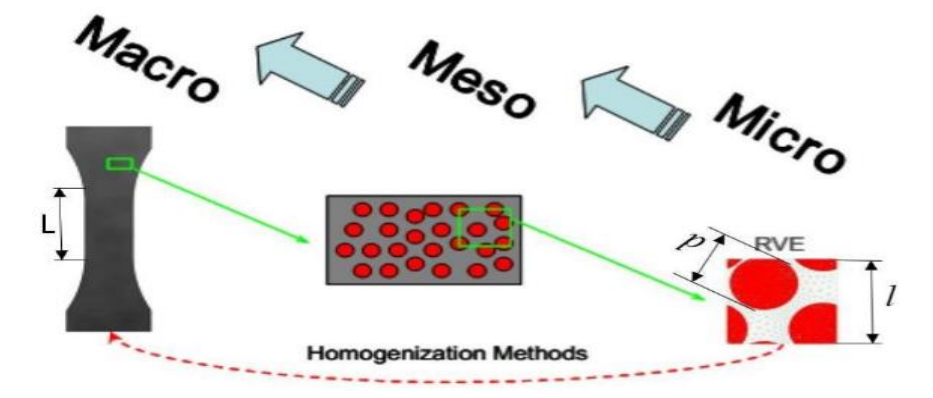

**Figure II.2.** Approche et principe de l'homogénéisation numérique [12]

Ce volume est appelé volume élémentaire représentatif (VER), qui est décrit selon les conditions d'échelles suivantes, figure II.2 :

Si "d" est la taille caractéristique des hétérogénéités, et "L" la taille caractéristique de la structure macroscopique considérée, alors la taille caractéristique l du volume élémentaire représentatif (VER) est soumise à deux conditions :

- $\blacksquare$   $\vert \ll L$  : c'est la condition pour qu'on puisse traiter le matériau comme un milieu continu et y déterminer des champs continus de contraintes et de déformations.
- $\blacksquare$  1 >> d : c'est la condition nécessaire pour pouvoir affecter au volume élémentaire représentatif un comportement macroscopique homogène malgré son hétérogénéité méso/microscopique. [12]

# **II.3. Notions de volume élémentaire représentatif (VER) dans un matériau hétérogène**

La description d'un matériau doit être suffisamment riche et réaliste pour estimer correctement les comportements macroscopiques. Pour cela, on doit définir une taille optimale pour la description géométrique suffisante de la microstructure représentative pour la propriété que l'on souhaite estimer. On parle ici de volume élémentaire représentatif volume élémentaire représentatif.

Le VER est capital pour l'évaluation de la réponse globale dans un matériau hétérogène. La connaissance de la taille du volume élémentaire représentatif est un élément essentiel lors de la prédiction des propriétés effectives thermiques ou mécaniques. Cette taille dépend de la nature et des constituants du matériau.

Dans la littérature, Plusieurs définitions sont proposées pour le concept volume élémentaire représentatif, il suffit de consulter le travail. La taille du volume élémentaire représentatif doit d'être beaucoup plus grande que la plus grosse des hétérogénéités et en plus négligeable aussi devant la taille de la microstructure. Il faut noter que l'emploi des méthodes d'homogénéisation requière la connaissance de la taille du volume élémentaire représentatif [12].

La figure (II.3) montre des exemples de volume élémentaire représentatif dans une microstructure à 2-phases. Dans le même exemple de microstructure, on distingue différentes

situations, dites réalisations, pour représenter la taille d'un volume élémentaire représentatif. La différence entre ces exemples de réalisations concerne le nombre d'hétérogénéités dans le volume, la morphologie, la disposition des hétérogénéités et finalement leurs distributions et leurs natures. [12]

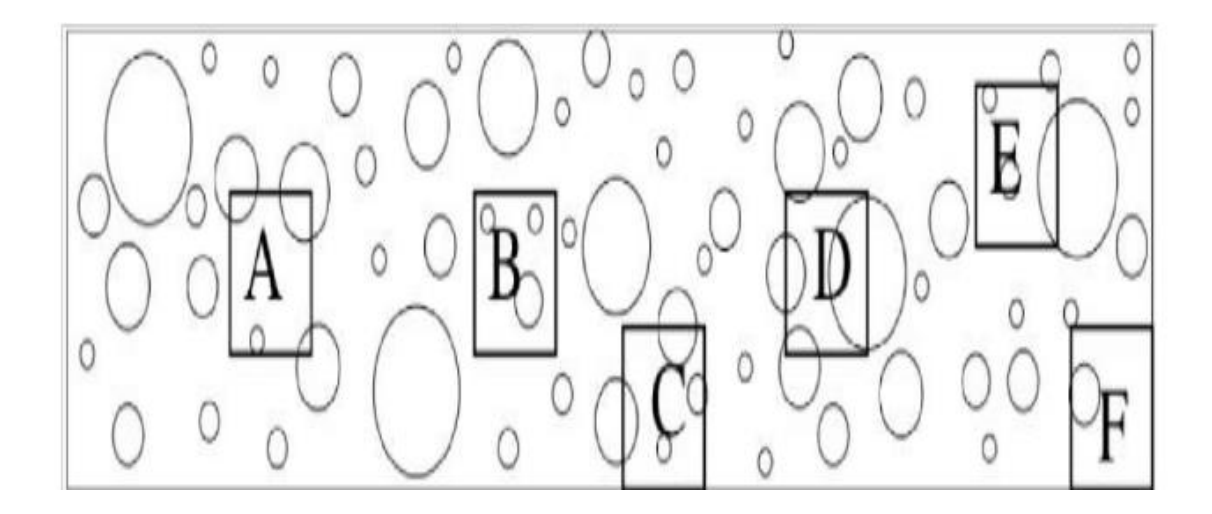

**Figure II.3.** Exemple de VER d'une microstructure hétérogène [12]

#### **II.4. Principe de l'homogénéisation**

Pour tous les matériaux, il existe une échelle à partir du quelle, le matériau est hétérogène. Cependant, aux échelles plus hautes où le calcul de structure se réalise, si toutes les hétérogénéités sont prises en compte, le calcul numérique deviendra trop long et trop coûteux.

Par conséquent, l'homogénéisation multi-échelle est née dans le but de fournir une approche des matériaux hétérogènes par un modèle homogène équivalent qui diminue significativement le calcul numérique. [13].

La méthodologie d'homogénéisation d'après [Bornert M. and P., 2010] se résume en trois étapes :

#### **II.4.1. Représentation**

Dans cette étape (la plus importante de l'homogénéisation), on est amené à déterminer le nombre de phases contenues dans le VER et par la suite à caractériser le comportement, la géométrie, la répartition spatiale et la proportion de chaque phase. Trois longueurs caractéristiques, microstructure/VER/structure, de la microstructure étudiée sont à distinguer [Besson et al., 2009] :

La taille d des hétérogénéités.

- La taille l du V.E.R.
- La taille L de la structure à calculer à l'aide du modèle homogène.

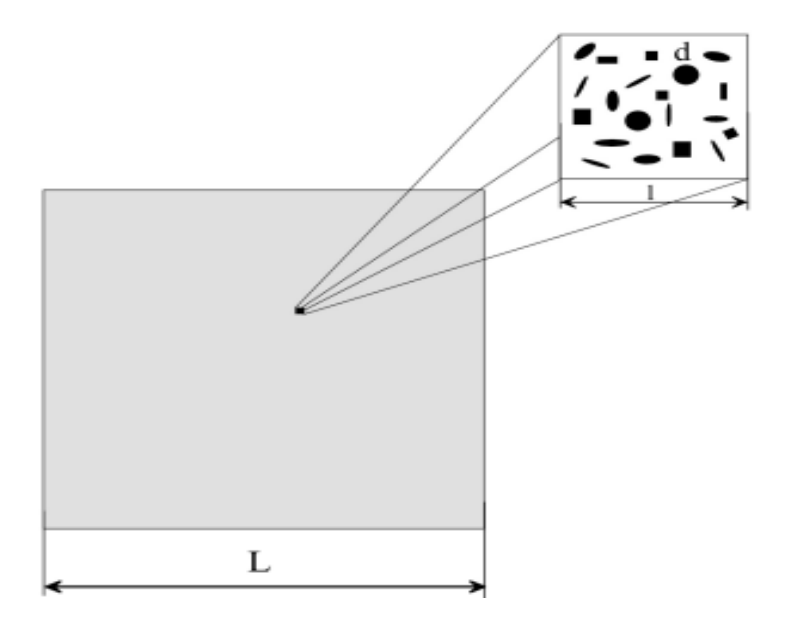

**Figure II.4.** Echelles de représentation en homogénéisation. [13]

En élasticité, le comportement microscopique de chaque phase « ph » est donné par :

$$
(\sigma_{ij})_{ph} = (c_{ijkl})_{ph} ( \epsilon_{kl} )_{ph}
$$
 (II.1)

Et :

$$
(\varepsilon_{ij})_{ph} = (s_{ijkl})_{ph} (\sigma_{kl})_{ph}
$$
 (II.2)

Avec :

$$
\left(c_{ijkl}\right)_{ph} = \left(s_{ijkl}^{-1}\right)_{ph} \tag{II.3}
$$

Où :  $(\sigma_{ij})_{ph}$  et  $(\varepsilon_{ij})_{ph}$  représentent respectivement les tenseurs de contraintes et de déformations locales de chaque phase «  $ph$  ».

 $(c_{ijkl})_{ph}$  ( $s_{ijkl}$ )<sub>ph</sub> et sont respectivement les tenseurs d'ordre 4 de rigidité et de souplesse de chaque phase « ph » [13]

#### **II.4.2. Localisation**

 Cette deuxième étape consiste à relier les grandeurs microscopiques locales, définies dans l'étape de représentation, aux grandeurs macroscopiques.

Chaque phase  $\langle \varepsilon_{ij} \rangle$  ph et le tenseur des déformations macroscopiques Ekl imposées par :

$$
\left\langle \varepsilon_{ij} \right\rangle_{ph} = \left( A_{ijkl} \right)_{ph} E_{kl} \tag{II.4}
$$

Où :  $(A_{ijkl})_{ph}$  désigne le tenseur de localisation des déformations de la phase "ph".

Avec :

$$
\langle \varepsilon_{ij} \rangle_{ph} = \frac{1}{v_{ph}} \int_{V_{ph}} (\varepsilon_{ij})_{ph} dV \tag{II.5}
$$

De même, on définit les relations entre les contraintes moyennes locales de chaque phase  $<\sigma_{ij}>_{ph}$  et les contraintes macroscopiques  $\Sigma_{kl}$  imposées par :

$$
\langle \sigma_{ij} \rangle_{ph} = \left( B_{ijkl} \right)_{ph} \Sigma_{kl} \tag{II.6}
$$

Où :  $(B_{ijkl})_{ph}$  désigne le tenseur d'ordre 4 de concentration des contraintes Avec :

$$
\langle \sigma_{ij} \rangle_{ph} = \frac{1}{V_{ph}} \int_{V_{ph}} (\sigma_{ij})_{ph} dV \tag{II.7}
$$

#### **II.4.3. Homogénéisation**

La dernière étape consiste à déterminer le comportement équivalent du matériau hétérogène.

Dans cette étape, le tenseur moyen des contraintes sur tout le V.E.R. est exprimé par :

$$
\langle \sigma_{ij} \rangle = \sum_{p \mid n=1}^{N} P_{ph} \langle \sigma_{ij} \rangle_{ph} \tag{II.8}
$$

De même le tenseur moyen des déformations sur tout le V.E.R. est exprimé par :

$$
\langle \varepsilon_{ij} \rangle = \sum_{p=1}^{N} P_{ph} \langle \varepsilon_{ij} \rangle_{ph} \tag{II.9}
$$

Le comportement apparent sera détaillé dans la section 1.3.5.3 après avoir mis l'accent sur les conditions aux limites. [13]

#### **II.4.4. Conditions de HILL**

En élasticité linéaire, la condition de HILL impose l'égalité entre le travail macroscopique et la moyenne des travaux microscopiques (Bornert M. and P, 2010) : [13].

$$
\frac{1}{2} \langle \varepsilon_{ij} \sigma_{ij} \rangle = \frac{1}{2} E_{ij} \Sigma_{ij}
$$
 (II.10)

Cela est assuré par l'égalité :

$$
\langle \varepsilon_{ij} \rangle = E_{ij} \text{ et } \langle \sigma_{ij} \rangle = \Sigma_{ij} \tag{II.11}
$$

#### **II.5. Les Conditions aux limites**

Dans les techniques d'homogénéisation numérique, il est nécessaire de définir des conditions aux limites aux frontières ∂V du V ER qui nous permettent de prédire correctement la réponse de simulation à partir de laquelle nous déterminons les propriétés effectives du matériau hétérogène. Les conditions aux limites qui sont applicables aux procédures d'homogénéisation, à savoir celles qui répondent au critère énergétique de Hill, proposées dans la littérature sont discutées, voir ([Zaoui, 2000] et [Bornert Michel, 2010]).

Trois types de conditions aux limites sont également utilisées dans les approches d'homogénéisations numériques : (1) les conditions homogènes sur le contour en déformation (KUBC), (2) les conditions homogènes sur le contour en contraintes (SUBC) et les (3) conditions périodiques (PBC). D'une façon analogue, (a) les conditions aux limites du gradient de température homogène sur le contour (UGT ).

(b) les conditions aux limites du flux de chaleur homogène sur le contour (UHF ) et (c) les conditions aux limites périodiques (CLP ) sont définis pour le cas des propriétés thermiques.

Pour obtenir les propriétés élastiques effectives, on utilise trois types de conditions aux limites. [14].

#### **II.5.1 Conditions homogènes sur le contour en déformation (KUBC )**

Dans ce cas, on impose sur les nœuds de la surface extérieure ∂V du volume V la condition aux limites suivante :

$$
u_i = E_{ij} x_j \quad \forall x \in \delta V \tag{II.12}
$$

$$
E_{ij} = \langle \varepsilon_{ij} \rangle = \frac{1}{V} \int_{V} \varepsilon_{ij} \, dV \tag{II.13}
$$

Où  $E_{ii}$  est un tenseur symétrique du second ordre qui représente la moyenne des déformations locales.

Le tenseur des contraintes macroscopiques est alors obtenu par la moyenne des contraintes locales dans tout le volume V :

$$
\Sigma_{ij} = \langle \sigma_{ij} \rangle = \frac{1}{V} \int_V \sigma_{ij} \, dV \tag{II.14}
$$

#### **II.5.2. Conditions homogènes sur le contour en contraintes (SUBC )**

Dans ce cas, on prescrit sur la surface extérieure ∂V la condition aux limites suivante :

$$
\sigma_{ij}.n = \Sigma_{ij}.n \qquad \forall x \in \delta V \qquad (\text{II}.15)
$$

$$
\Sigma_{ij} = \langle \sigma_{ij} \rangle = \frac{1}{V} \int_{V} \sigma_{ij} \, dV \tag{II.16}
$$

Où  $\Sigma_{ij}$  est un tenseur du second ordre qui correspond à la moyenne des contraintes locales dans le volume. Le tenseur des déformations macroscopiques est alors obtenu par la moyenne des déformations locales dans tout le volume V :

$$
E_{ij} = \langle \varepsilon_{ij} \rangle = \frac{1}{v} \tag{II.17}
$$

#### **II.5.3. Conditions aux limites Périodiques (PBC )**

Dans ce type de conditions aux limites, on peut distinguer une approche en déformations et une approche en contraintes. [14].

Dans le cas d'approche en déformation, on applique sur tous les noeuds de la surface extérieure ∂V du volume V un déplacement u qui s'écrit à partir du tenseur des déformations homogénéisées E et d'une fluctuation périodique  $v_{per}$  par :

$$
u_i = E_{ij} x_j + v_{\text{per}} \qquad \qquad \forall x \in \delta V \tag{II.18}
$$

$$
E_{ij} = \langle \varepsilon_{ij} \rangle = \frac{1}{V} \int_{V} \varepsilon_{ij} \, dV \tag{II.19}
$$

Dans le cas d'approche en contraintes, on applique sur tous les noeuds de la surface extérieure ∂V du volume V un vecteur de contrainte σ.n qui s'écrit à partir du tenseur des contraintes $\Sigma_{ij}$  et d'une fluctuation périodique  $\sigma_{per}$ homogénéisé par ∶

$$
\sigma_{ij} \cdot n = \Sigma_{ij} \cdot n + \sigma_{per} \ \forall \ x \in \delta V \tag{II.20}
$$

$$
\Sigma_{ij} = \langle \sigma_{ij} \rangle = \frac{1}{V} \int_{V} \sigma_{ij} \, dV \tag{II.21}
$$

#### **II.6. Modèles analytiques de changement d'échelles**

Cette section est consacrée à la présentation des modèles théoriques de changement d'échelles, destinés à l'estimation des propriétés effectives d'un matériau hétérogène, dérivés de la solution du problème de l'inclusion hétérogène d'Eshelby.

Nous commençons par la présentation de la solution du problème de l'inclusion hétérogène d'Eshelby, suivie des différents modèles qui en sont dérivés, à citer : la solution diluée, la méthode Auto-cohérente et le modèle de Mori-Tanaka. [15]

#### **II.6.1. Problème de l'inclusion d'Eshelby**

Dans une première étape, Eshelby a résolu le problème de l'équilibre mécanique d'une inclusion de forme ellipsoïdale, plongée dans une matrice infinie possédant les mêmes propriétés mécaniques que la matrice et soumise à une déformation libre [Eshelby, 1957].

Par analogie à cette première solution, il a donné la solution du problème de l'inclusion hétérogène [15]

Si on considère une inclusion de rigidité  $C_{ph}$  plongée dans une matrice infinie de rigidité  $C_m$ , l'expression de la matrice de localisation dans l'hétérogénéité sera :

$$
A_{ph} = \left(I + S^E : C_m^{-1}: \left(C_{ph} - C_m\right)\right)^{-1} \tag{II.22}
$$

 $S<sup>E</sup>$ : est le tenseur d'ordre 4 appelé tenseur d'Eshelby, dépendant des propriétés mécaniques de la matrice  $C_m$  et de la forme de l'inclusion.

Donc, le comportement apparent est obtenu grâce à l'équation (II. 23) et devient :

$$
C_{ijkl}^{app} = (C_{ijkl})_m + \sum_{ph=1}^{N} P_{ph} (C_{ijmn})_{ph} - (C_{ijmn})_m (A_{mnkl})_{ph}
$$
 (II. 23)

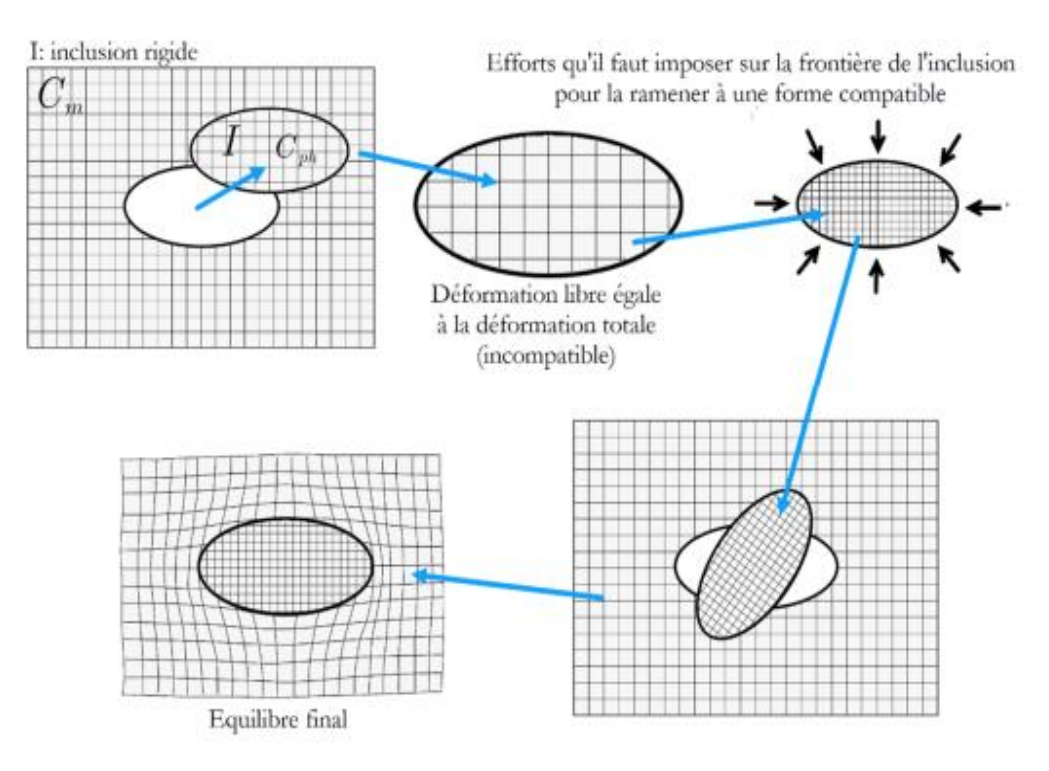

**Figure II.5.** Problème formulé par Eshelby. Eshelby, 1957.

#### **II.6.2. Schéma des distributions diluées**

Dans cette solution, chaque inclusion est considérée comme une seule entité noyée dans une matrice infinie. La solution diluée est valable si les inclusions sont suffisamment éloignées les unes des autres, donc, aucune interaction entre les inclusions n'est considérée.

Par conséquent, elle s'applique seulement aux matériaux hétérogènes contenant une faible fraction volumique $P$ . [15].

Il s'agit donc d'appliquer le résultat du problème de l'hétérogénéité, équation II.22, à chaque inclusion afin d'obtenir les tenseurs de localisation de chaque phase :

$$
A_{ph} = \left(I + S^E : C_m^{-1} : (C_{ph} - C_m)\right)^{-1}
$$
 (II. 24)

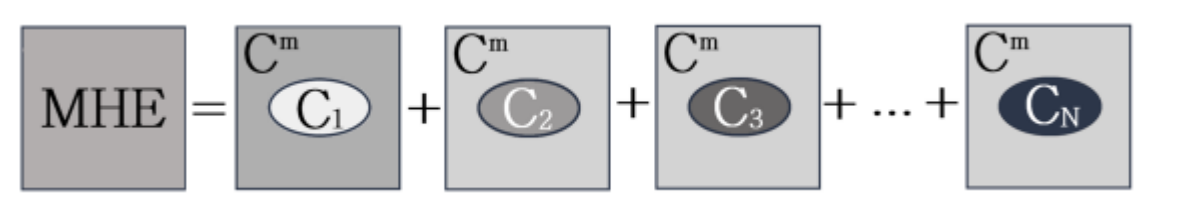

**Figure II.6.** Illustration du principe de la solution diluée.

Le comportement (homogénéisé) est obtenu grâce au tenseur des rigidités effectives exprimé par :

$$
C_{ijkl}^{app} = (C_{ijkl})_m + \sum_{ph=1}^{N} P_{ph} (C_{ijmn})_{ph} - (C_{ijmn})_m (A_{mnkl})_{ph}
$$
 (II. 25)

Pour un composite à 2 phases, avec des inclusions sphériques noyées dans la matrice, les coefficients de compressibilité  $k$  et de cisaillement  $\mu$  équivalents sont donnés par :

$$
k^{dl} = K_m + P_i \frac{(k_i - k_m)(3k_m + 4u_m)}{(3k_i + 4u_m)}
$$
 (II. 26)

$$
\frac{u^{dl}}{u_m} = 1 - \frac{15P_i \left(1 - \frac{u_i}{u_m}\right)(1 - v_m)}{7 - 5v_m + 2(4 - 5v_m) \frac{u_i}{u_m}}
$$
(II. 27)

Avec m l'indice attribué à la matrice et i à l'inclusion.

#### **II.6.3. Modèle auto-cohérent**

Dans cette méthode, chaque phase du matériau est successivement assimilée à une inclusion ellipsoïdale noyée dans un milieu infini possédant les caractéristiques du matériau homogénéisées recherchées [15].

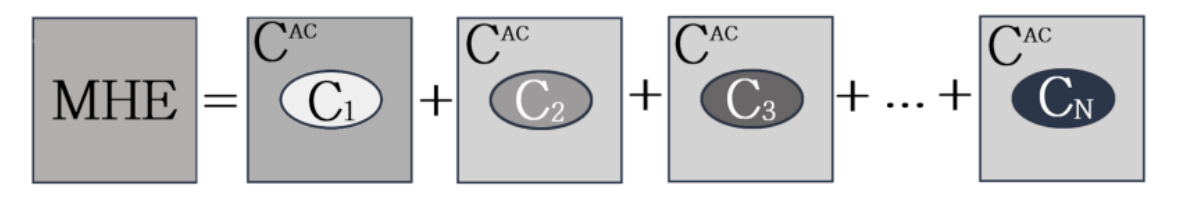

**Figure II.7.** Illustration du principe du schéma auto-cohéren

Le tenseur de localisation de chaque phase **ph** est exprimé par :

$$
A_{ph} = \left(I + S_{ph}^{E} : (C^{AC})^{-1} : (C_{ph} - C^{AC})\right)^{-1}
$$
 (II. 28)

Le tenseur de rigidité homogénéisé sera :

$$
C^{AC} = \sum_{ph}^{N} P_{ph} C_{ph}: \left( + S_{ph}^{E}: (C^{AC})^{-1}: (C_{ph} - C^{AC}) \right)^{-1}
$$
 (II. 29)

Où la solution de cette équation implicite est, généralement, obtenue numériquement.

Pour un composite biphasé, avec des inclusions sphériques, une solution analytique permet d'exprimer les caractéristiques élastiques recherchées [Aboudi, 1991], à savoir :

$$
k^{AC} = K_m + P_i \frac{(k_i - k_m)(3k^{AC} + 4u^{AC})}{(3k_i + 4u_m)}
$$
(II. 30)

$$
u^{AC} = u_m + P_i(u_i - u_m) \frac{15(1 - v^{AC})}{u^{AC}(7 - 5v^{AC}) + 2(4 - 5v^{AC})u_i}
$$
 (II.31)

Pour des problèmes à deux dimensions, [Her ve et Zaoui 1995], ont proposé une expression du module de compressibilité effectif  $k^{AC}$ pour des composites biphasés donnée par :

$$
k^{AC} = \frac{k_1(u_1 + k_2) + u_1 p(k_2 - k_1)}{(u_1 + k_2) + p(k_1 - k_2)}
$$
 (II. 32)

Le module de cisaillement  $u^{AC}$  a été proposé par [Christensen and Lo, 1979] par l'exsion:

$$
u^{AC} = u_1 \left( 1 + \frac{P}{\frac{u_m}{u_i - u_m} + \frac{(k_m + \frac{7}{3}u_m)}{(2k_m + \frac{8}{3}u_m)}(1 - P)} \right) \tag{II.33}
$$

#### **II.6.4. Mori-Tanaka (1973)**

Le schéma [de Mori et Tanaka 1973] ; [Benveniste 1987], s'applique à des milieux hétérogènes constitués d'inclusions noyées dans une matrice.

Les inclusions sont réparties de manière isotrope et se comportent, en moyenne, comme des inclusions isolées dans une matrice infinie, soumise, à l'infini à la déformation moyenne de la matrice  $cm$  (une inconnue du problème) [14].

La déformation de chaque inclusion est alors reliée à la déformation moyenne de la matrice par des « pseudo-tenseurs de localisation »  $T_{ph}$  équation II.34, solution du problème de l'hétérogénéité :

$$
\varepsilon_{ph} = T_{ph}: \varepsilon_m \tag{II.34}
$$

Le tenseur de localisation de chaque phase aura pour expression :

$$
A_{ph} = T_{ph}: (\sum P_{ph} T_{ph})^{-1}
$$
 (II.35)

Et le tenseur de rigidité homogénéisé, aura pour expression :

Dans ce modèle, les interactions entre les inclusions sont prises en compte mais de manière simplifiée, et par conséquent, ce modèle n'est valable que pour des fractions volumiques inférieures à 25%. Pour un composite élastique linéaire à deux phases avec des inclusions sphériques, le module de compressibilité équivalent  $k^{MT}$  et le module de cisaillement équivalent  $u^{MT}$  sont définis par les relations suivantes :

$$
k^{MT} = K_m + \frac{P_i(k_i - k_m)k_m}{(1 - P_i)(k_i - k_m)3.k_m}
$$
 (II. 36)  
(3.  $k_i + 4$ .  $u_m$ )

$$
u^{MT} = u_m + \frac{P_i(u_i - u_m)u_m}{(1 - P_i)(u_i - u_m)\frac{6(k_m + 2u_m)}{5(3 \cdot k_i + 4 \cdot u_m)} + u_m}
$$
(II.37)

Dans le cas de particules infiniment rigides, les estimations de Mori-Tanaka coïncident avec les bornes inférieures d'Hashin-Shtrikman. [15]

# **II.7. Présentation de quelques modèles analytiques de changement d'échelles**

Cette partie récapitule les principaux modèles analytiques utilisables en élastique linéaire parmi les nombreux modèles d'homogénéisation existants.

Un aspect important dans l'étude de modèles micromécaniques est de savoir si les méthodes utilisées donnent des résultats cohérents. Les limites de (Reuss, 1929 ; Voigt 1928) et (Hashin-Shtrikman, 1961, 1962) sont utilisés pour vérifier les bornes des modèles analysés, en d'autres termes, les résultats obtenus par les modèles décrits précédemment devraient se situer dans la région formée par ces limites.

Dans cette section, les différents modèles et limites pour les prédictions élastiques des composites à deux phases sont examinées. Les méthodes comprennent les approximations de Voigt et Reuss (règle de mélangeurs), des bornes de type Hashin-Shtrikman.

Par la suite, on site les différents limites (bornes) de rapproches pour le domaine de multi échelle (dit micromécanique). [16]

#### **II.7.1. Bornes de Voigt et Reuss**

Le modèle de Voigt (1928) est utilisé comme un seuil pour évaluer les propriétés élastiques effectives d'un matériau hétérogène. En général, cette limite surestime la rigidité du composite (Figure II.8). Pour constituants isotropes, le modèle Voigt prédit toujours l'isotropie du matériau composite. L'équation (II.38) représente la relation utilisée pour ce modèle. [16]

$$
C = f_i C_i + (1 - f_i) C_m \tag{II.38}
$$

Or, Les expressions pour les coefficients de compression k et de cisaillement  $\mu$  sont donc :

$$
k^{\text{Voigt}} = P. k_i + (1 - P).k_m \tag{II.39}
$$

$$
\mu^{\text{Voigt}} = P. \mu_i + (1 - P). \mu_m \tag{II.40}
$$

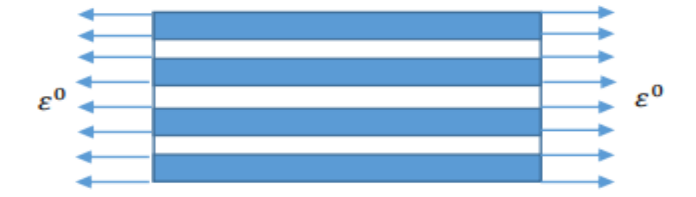

**Figure II .8.** Direction utilisée par la limite Voigt pour calculer la rigidité du composite.

Le tenseur des modules effectifs est approché par l'équation :

$$
C^{hom} = \langle c(\underline{x}) \rangle \tag{II.41}
$$

Ainsi que le modèle de Voigt, le modèle de Reuss (1929) est utilisé pour trouver la limite des propriétés effectives d'un matériau hétérogène. En général, cette limite sous-estime la rigidité du composite (équation II.41). Pour les constituants isotropes, le modèle de Reuss prédit toujours l'isotropie du matériau composite :

$$
C = (f_i C_i^{-1} ((1 - f_i) C_m^{-1})^{-1}
$$
 (II. 42)

Dans ce cas, les coefficients de compression k et de cisaillement  $\mu$  sont donnés par les expressions suivantes :

$$
k^{Reuss} = \frac{k_i k_m}{(1 - P)k_i + P k_m}
$$
 (II. 43)

$$
u^{Reuss} = \frac{u_i u_m}{(1 - P)u_i + P u_m}
$$
 (II. 44)

Le tenseur de souplesse est donné par :

$$
S^{hom} = \langle s(\underline{x}) \rangle \tag{II.45}
$$

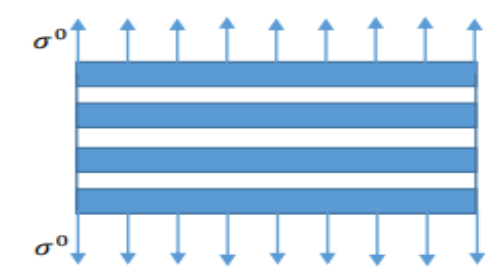

**Figure II.9.** Direction utilisée par la limite Reuss pour calculer la rigidité du composite.

#### **II.7.2. Bornes de HASHIN-SHTRIKMAN**

Les limites ou les bornes de HASHIN-SHTRIKMAN sont les plus souvent utilisées dans la littérature, car ils ont un intervalle plus serré. Pour les composites macroscopiquement isotropes avec deux phases isotropes m (matrice) et i (inclusions), les limites de module de compressibilité effectif  $k^{HS}$  et de module de cisaillement effectif  $u^{HS}$  sont données par les expressions :

$$
k^{HS+} = k_i + \frac{1 - f}{(k_m - k_i)^{-1} + f\left(k_i + \frac{4}{3}u_i\right)^{-1}}
$$
 (II. 46)

$$
k^{HS-} = k_m + \frac{f}{(k_i - k_m)^{-1} + 1 - f\left(k_m + \frac{4}{3}u_m\right)^{-1}}
$$
 (II. 47)

$$
u^{HS+} = u_i + \frac{1 - f}{(u_m - u_i)^{-1} + \frac{6f(k_i + 2u_i)}{5u_i(3k_i + 4u_i)}}\tag{II.48}
$$

$$
u^{HS-} = u_m + \frac{f}{(u_i - u_m)^{-1} + \frac{6(1 - f)(k_m + 2u_m)}{5u_m(3k_m + 4u_m)}}
$$
(II. 49)

Les équations (II.46) à (II.49) représentent les plages des valeurs extrêmes pour les modules d'élasticité effectives.

Avec :  $k_m > k_i$  et  $u_i > u_m$  sont respectivement les modules de compressibilités et de cisaillement pour les deux phases. Les signes + et - désignent respectivement les bornes supérieures et inférieures. [17]

# *Chapitre III*

*Simulation numérique de la matrice chargée d'inclusions*

#### **III.1. Introduction**

Ce chapitre est consacré à la simulation numérique de la matrice chargée en inclusions ellipsoïdales. Cette étape cruciale vise à étudier le comportement mécanique d'un matériau composite composé d'une matrice et d'inclusions. Afin d'atteindre cet objectif, nous explorerons différentes méthodes de distribution aléatoire et utiliserons des modèles tridimensionnels pour décrire la forme et les propriétés de la structure du matériau composite.

Pour ce fait, nous utiliserons la méthode RSA (Random Sequential Adsorption). Ensuite, nous développerons un modèle tridimensionnel pour étudier l'interaction inclusion/inclusion et parois/inclusion. Nous utiliserons également la méthode de Newton-Raphson pour résoudre le système d'équations non linéaires. Enfin, nous présenterons les applications de cette simulation, en mettant l'accent sur la simulation du test de traction pour calculer le module de Young effectif du matériau homogénéisé.

#### **III.2. Méthodes de distribution aléatoire des inclusions**

Nous souhaitons pouvoir disperser aléatoirement les particules dans la matrice sans qu'il y ait interférence entre particules. Pour cela deux méthodes sont mises en évidences dans la littérature : la méthode RSA (Random Sequential Adsorption) et la dynamique moléculaire.

#### **III.2.1 Distribution aléatoire de particules basée sur la méthode RSA**

La méthode RSA définit un algorithme qui positionne aléatoirement dans un cube élémentaire les centres des particules les uns après les autres en respectant des conditions aux limites périodiques. Ainsi cet algorithme tire la position aléatoire de la première particule puis celle de la seconde particule en vérifiant s'il y a collision.

Deux types de collision sont possibles :

- Une collision entre les deux particules.
- Une collision entre une particule et une des faces du cube élémentaire.

S'il y a collision entre les deux particules la seconde particule est supprimée et sa position est tirée aléatoirement à nouveau. Cette séquence est répétée jusqu'à obtenir la fraction volumique souhaitée.

D'après la littérature, la fraction volumique maximale atteignable par cet algorithme est de l'ordre de 30%. Certains auteurs ont donc modifié cet algorithme afin d'obtenir des fractions volumiques plus élevées de l'ordre de 50 à 60%.

34

#### **III.2.2 Distribution aléatoire de particules basée sur la dynamique moléculaire**

Cet algorithme part du principe qu'au temps zéro toutes les inclusions sont créées et ont un volume nul. Une position et un vecteur vitesse leurs sont attribués aléatoirement. Les particules sont ensuite mises en mouvement et leur volume augmente à chaque itération jusqu'à atteindre la fraction volumique souhaitée. À chaque itération deux types d'événements sont vérifiés :

- Les collisions binaires.
- Les collisions entre les particules et les faces de la cellule élémentaire.

Dans le cas de collisions binaires, c'est-à-dire de collisions entre particules, leur vecteur vitesse est mis à jour selon le principe de l'énergie cinétique. Par contre, dans le cas où une particule quitte la cellule à travers une face, elle doit rentrer par la face opposée afin d'assurer les conditions aux limites de périodicité.

Ce type d'algorithme permet d'obtenir des fractions volumiques plus importantes de l'ordre de 60 à 74% (remplissage théorique maximum pour des particules sphériques).

#### **III.3. Modèle de distribution aléatoire d'ellipsoïdes**

L'hypothèse des particules parfaitement sphériques ne permet pas d'envelopper au plus près toutes les formes de particules.

En effet, comme le montre la figure (III.1) avec des particules d'aluminium sphériques et des particules de cuivre dendritiques (aiguilles), nous comprenons tout l'intérêt de proposer un outil de dispersion aléatoire de particules ellipsoïdales, qui permettrait, par exemple, d'envelopper au mieux des particules à facteur de forme élevé. Nous avons développé un nouvel algorithme permettant de disperser aléatoirement des particules de forme ellipsoïdale qui, comme dans le cas des particules sphériques ne se superposent pas entre elles, il n'y a donc aucune interférence des volumes. La définition de ce nouveau paramètre de non collision est plus complexe à définir que celui des particules sphériques. En effet, en considérant que, contrairement aux sphères qui sont définies par une seule dimension (leur rayon *r*), la définition des ellipsoïdes fait intervenir trois dimensions (les demi-axes *a*, *b* et *c*), le paramétrage à mettre en place pour prévenir l'interférence est donc considérablement plus complexe. Le modèle en 2D a été déjà développé par des étudiants de troisième licence construction mécanique université de Jijel promo 2018/2019. Nous passerons, dans ce chapitre, à un modèle 3D dont des idées sont inspirées de la thèse de doctorat [18].

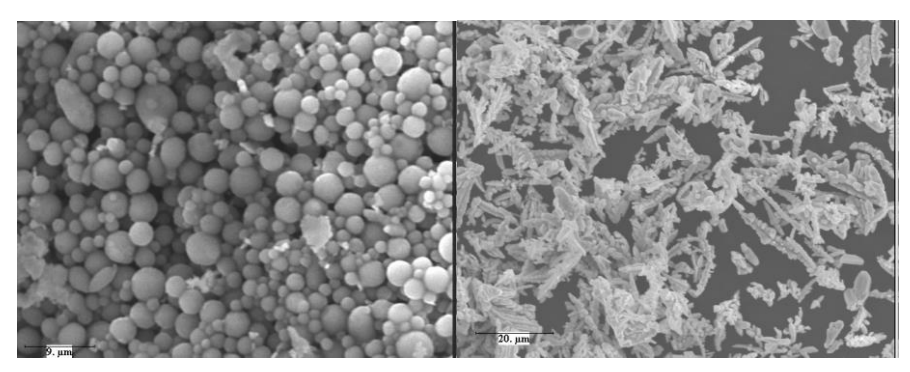

a) Particules d'aluminium b) Particules de cuivre **Figure III.1.** Exemple de particules dopantes [18]

#### **III.3.1 Modèle 3D**

Nous avons défini un algorithme basé sur la méthode RSA permettant une dispersion aléatoire d'une certaine fraction volumique des inclusions ellipsoïdales, (Figure III.2), dans un V.E.R. cubique de côté *A*. Dans un souci de simplification dans la génération géométrique du V.E.R, nous avons décidé de ne pas laisser les ellipses sortir du V.E.R. En effet, le fait de disperser des ellipsoïdes complexifie d'autant plus le problème que nous devons prendre en compte le tirage aléatoire des angles d'orientation des ellipsoïdes,  $\alpha$  et  $\beta$ . Ces nouveaux paramètres rendent la détermination du paramètre de non collision plus complexe. En effet, il ne s'agit plus ici de vérifier la distance entre deux points par le simple calcul de la norme d'un vecteur (Cas des inclusions sphériques).

Le développement du modèle 3D est basé sur le même algorithme que le modèle 2D. Le problème se complexifie un peu plus avec l'ajout de la troisième direction. En effet, nous retrouvons avec cinq paramètres définis aléatoirement :

- Les coordonnées du centre de l'ellipsoïde *i*  $(x_i, y_i, z_i)$  de dimensions  $(a, b, c)$  avec  $a \ge b$ *=c*.
- Les rotations de l'ellipsoïde : *αi*, la rotation autour de *y* et *βi*, la rotation autour de *z* pour l'ellipsoïde *i*.

De la même manière que pour le modèle 2D, en appuyant sur la figure III.3, nous définissons le système d'équations (III.50).

Les équations en question sont :

- 02 équations des deux ellipsoïdes ;
- Les deux normales aux ellipsoïdes en points recherchés sont parallèles, donc leur produit vectoriel est nul. (On prend 4 équations des 6 équations données par le produit vectoriel).

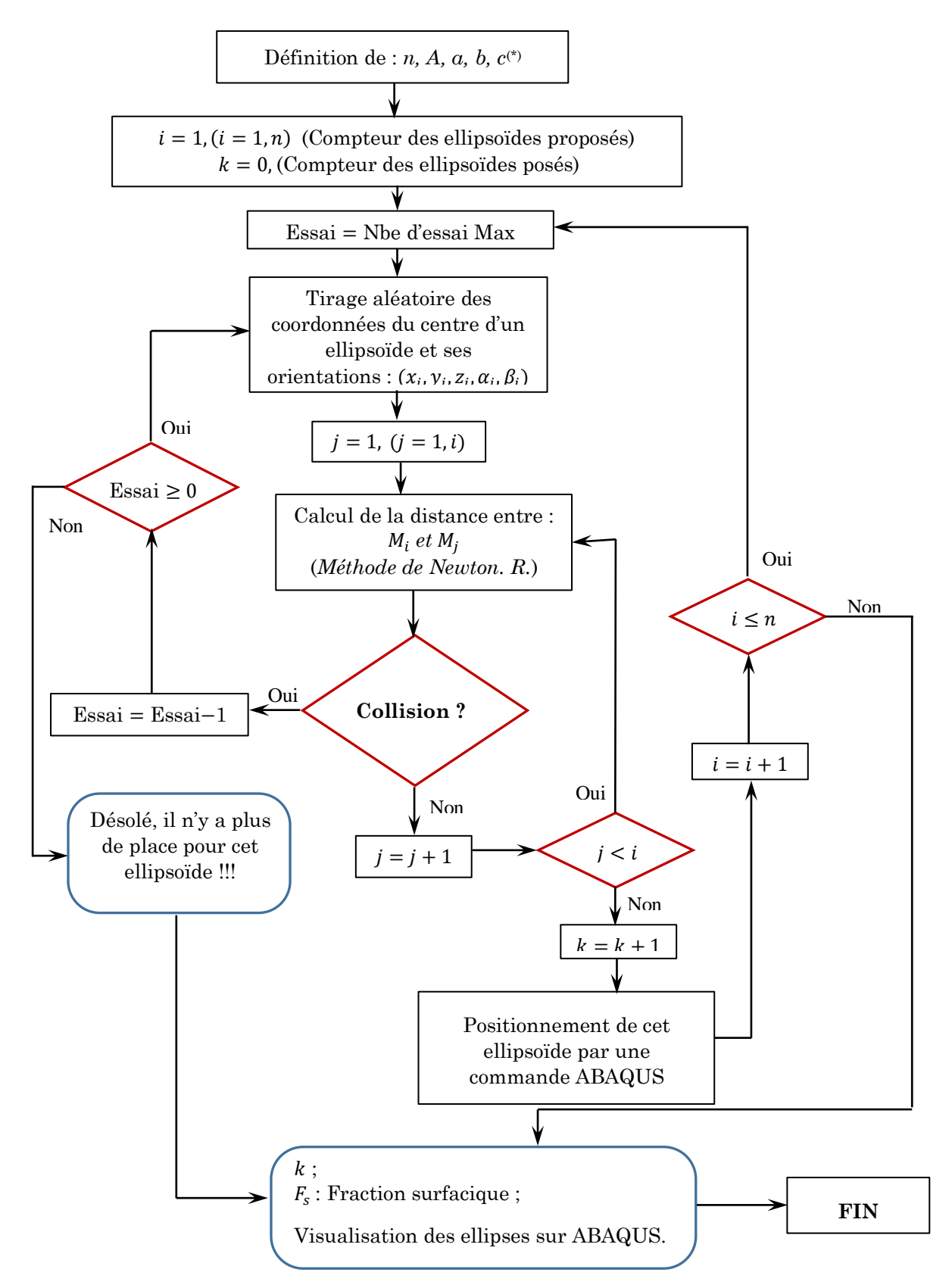

(\*) a, b, c : Rayons de l'ellipsoïde, A: Coté de la plaque carrée, n: Nombre d'ellipsoïdes proposés.

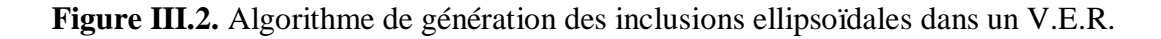

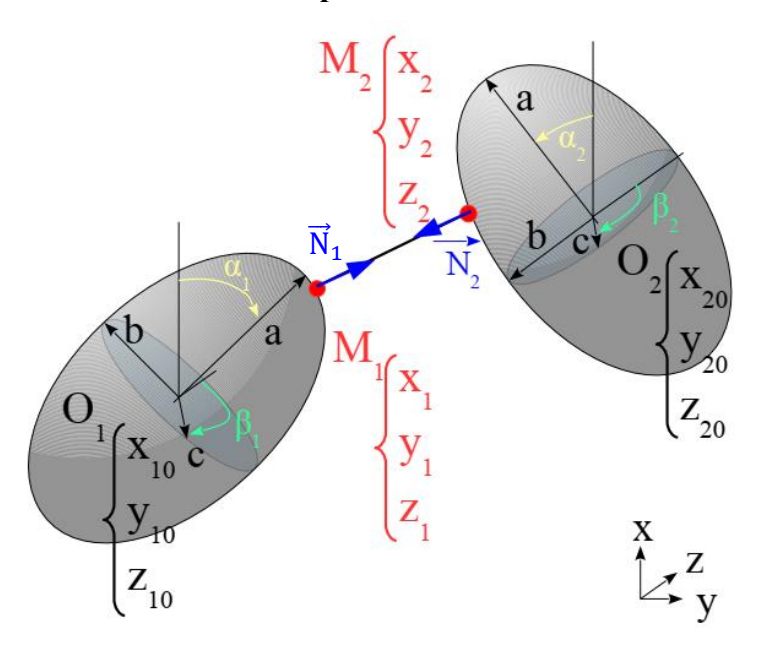

# **III.3.2. Étude de l'interférence entre ellipsoïdes**

**Figure III.3.** Géométrie et paramétrage des inclusions ellipsoïdales.

$$
\frac{(ca1 \, cb1(x1 - X10) + sa1(y1 - Y10) - ca1 \, sb1(z1 - Z10))^2}{a^2} + \frac{(-sa1 \, cb1(x1 - X10) + ca1(y1 - Y10) + sa1 \, sb1(z1 - Z10))^2}{b^2} + \frac{(sb1(x1 - X10) + cb1(z1 - Z10))^2}{c^2} - 1 = 0
$$
\n
$$
\frac{(ca2 \, cb2(x2 - X20) + sa2(y2 - Y20) - ca2 \, sb2(z2 - Z20))^2}{a^2} + \frac{(-sa2 \, cb2(x2 - X20) + ca2(y2 - Y20) + sa2 \, sb2(z2 - Z20))^2}{b^2} - 1 = 0
$$
\n
$$
\frac{(sb2(x2 - X20) + cb2(z2 - Z20))^2}{c^2} - 1 = 0
$$
\n
$$
\frac{\vec{N}_1 \wedge \vec{M}_2 = \vec{0}}{\vec{N}_1 \wedge \frac{\vec{M}_1 \vec{M}_2}{M_1 \wedge \vec{N}_2} = \vec{0}}
$$
\n
$$
\frac{\vec{N}_1 \cdot \frac{\vec{M}_1 \vec{M}_2}{M_1 \wedge \vec{N}_2} = \vec{0}}{\vec{N}_2 \cdot \frac{\vec{M}_1 \cdot \vec{M}_1 \vec{M}_2}{M_2 \wedge \vec{N}_1} > 0}
$$
\n(III. 50)

La normale à une surface d'équation  $F$  est donnée par :

$$
\vec{N} = \begin{pmatrix} \frac{\partial F}{\partial x} & \frac{\partial F}{\partial y} & \frac{\partial F}{\partial z} \end{pmatrix}^T
$$
 (III. 51)

Le système d'équations (III.50) s'écrit  $F_k(X_k) = 0$ , avec le point initial  $X_0$  de notre méthode, choisi comme étant le milieu du vecteur  $\overline{O_1O}_2$  et s'exprime par :

$$
F_k(X_k) = (F_1 \t F_2 \t F_3 \t F_4 \t F_5 \t F_6)^T
$$
(III. 52)  

$$
\begin{aligned}\n\frac{X10 + X20}{2} \\
\frac{Y10 + Y20}{2} \\
X_0 = \begin{pmatrix}\n\frac{X10 + Y20}{2} \\
\frac{X10 + X20}{2} \\
\frac{Y10 + Y20}{2} \\
\frac{Z10 + Z20}{2}\n\end{pmatrix}
$$
(III. 53)

Le vecteur  $X$  recherché est :

$$
X = \begin{pmatrix} x_1 \\ y_1 \\ z_1 \\ x_2 \\ y_2 \\ z_2 \end{pmatrix}
$$
 (III.54)

Le vecteur des équations  $F_k(X_k)$  est défini en suivant :

$$
F_1 = \left(\frac{2(ca1cb1(x1 - X10) + sa1(y1 - Y10) - ca1sb1(z1 - Z10))ca1cb1}{a^2} - \frac{2(-sa1cb1(x1 - X10) + ca1(y1 - Y10) + sa1sb1(z1 - Z10))sa1cb1}{b^2} + \frac{2(sb1(x1 - X10) + cb1(z1 - Z10))sb1}{c^2}\right)(y2 - y1) - \left(\frac{2(ca1cb1(x1 - X10) + sa1(y1 - Y10) - ca1sb1(z1 - Z10))sa1}{a^2} + \frac{2(-sa1cb1(x1 - X10) + ca1(y1 - Y10) + sa1sb1(z1 - Z10))ca1}{b^2}\right)(y2 - x1)
$$
\n
$$
*(x2 - x1) = 0
$$
\n(III. 55)

$$
F_2
$$
\n
$$
= \left(\frac{2(ca1cb1(x1 - X10) + sa1(y1 - Y10) - ca1 sb1(z1 - Z10))ca1 cb1}{a^2} - \frac{2(-sa1cb1(x1 - X10) + ca1(y1 - Y10) + sa1 sb1(z1 - Z10))sa1cb1}{b^2} + \frac{2(sb1(x1 - X10) + cb1(z1 - Z10))sb1}{c^2}\right)
$$
\n
$$
* \left(\frac{2(ca2 cb2(x2 - X20) + sa2(y2 - Y20) - ca2 sb2 (z2 - Z20))sa2}{a^2} - \frac{2(-sa2 cb2(x2 - X20) + ca2(y2 - Y20) + sa2 sb2(z2 - Z20))ca2}{b^2}\right)
$$
\n
$$
- \left(\frac{2(ca1 cb1(x1 - X10) + sa1(y1 - Y10) - ca1 sb1(z1 - Z10))sa1}{a^2} + \frac{2(-sa1 cb1(x1 - X1) + ca1(y1 - Y1) + sa1 sb1(z1 - Z1))ca1}{b^2}\right)
$$
\n
$$
* \left(\frac{2(ca2 cb2(x2 - X2) + sa2(y2 - Y2) - ca2 sb2(z2 - Z2))ca2 cb2}{a^2} - \frac{2(-sa2 cb2(x2 - X20) + ca2(y2 - Y20) + sa2 sb2(z2 - Z20))sa2 cb2}{b^2} - \frac{2(sb2(x2 - X20) + cb2(z2 - Z20))sb2}{c^2}\right) = 0
$$
\n(III. 56)

$$
F_3
$$
\n
$$
= \left(\frac{2\left(c a 1 cb 1(x 1 - X 10) + sa 1(y 1 - Y 10) - ca 1 sb 1(z 1 - Z 10)\right)sa 1}{a^2} + \frac{2\left(-sa 1 cb 1(x 1 - X 10) + ca 1(y 1 - Y 10) + sa 1 sb 1(z 1 - Z 10)\right)ca 1}{b^2}\right)(z^2 - z^1)
$$
\n
$$
- \left(-\frac{2\left(c a 1 cb 1(x 1 - X 10) + sa 1(y 1 - Y 10) - ca 1 sb 1(z 1 - Z 10)\right)ca 1 sb 1}{a^2} + \frac{2\left(-sa 1 cb 1(x 1 - X 10) + ca 1(y 1 - Y 10) + sa 1 sb 1(z 1 - Z 10)\right)sa 1 sb 1}{b^2} + \frac{2\left(s b 1(x 1 - X 10) + cb 1(z 1 - Z 10)\right)cb 1}{c^2}\right)(y^2 - y^1) = 0
$$
\n(III. 57)

F<sub>4</sub>  
\n
$$
= \left( \frac{2(ca1cb1(x1 - X10) + sa1(y1 - Y10) - ca1 sb1(z1 - Z10))sa1}{a^2} + \frac{2(-sa1cb1(x1 - X10) + ca1(y1 - Y10) + sa1 sb1(z1 - Z10))ca1}{b^2} \right)
$$
\n
$$
* \left( -\frac{2(ca2 cb2(x2 - X20) + sa2(y2 - Y20) - ca2 sb2(z2 - Z20))ca2 sb2}{a^2} + \frac{2(-sa2 cb2(x2 - X20) + ca2(y2 - Y20) + sa2 sb2(z2 - Z20))sa2 sb2}{b^2} + \frac{2(sb2(x2 - X20) + cb2(z2 - Z20))cb2}{c^2} \right)
$$
\n
$$
- \left( -\frac{2(ca1 cb1(x1 - X10) + sa1(y1 - Y10) - ca1 sb1(z1 - Z10))ca1 sb1}{a^2} + \frac{2(-sa1 cb1(x1 - X10) + ca1(y1 - Y10) + sa1 sb1(z1 - Z10))sa1 sb1}{b^2} + \frac{2(sb1(x1 - X10) + cb1(z1 - Z10))cb1}{c^2} \right)
$$
\n
$$
* \left( \frac{2(ca2 * cb2(x2 - X20) + sa2(y2 - Y20) - ca2 sb2(z2 - Z20))sa2}{a^2} + \frac{2(-sa2 cb2(x2 - X20) + sa2(y2 - Y20) + sa2 sb2(z2 - Z20))ca2}{a^2} \right)
$$
\n(III. 58)

$$
F_5 = \frac{(ca1 \, cb1(x1 - X10) + sa1(y1 - Y10) - ca1 \, sb1(z1 - Z10))^2}{a^2} + \frac{(-sa1 \, cb1(x1 - X10) + ca1(y1 - Y10) + sa1 \, sb1(z1 - Z10))^2}{b^2} + \frac{(sb1(x1 - X10) + cb1(z1 - Z10))^2}{c^2} - 1 = 0
$$
 (III. 59)  

$$
F_6 = \frac{(ca2 \, cb2(x2 - X20) + sa2(y2 - Y20) - ca2 \, sb2(z2 - Z20))^2}{a^2} + \frac{(-sa2 \, cb2(x2 - X20) + ca2(y2 - Y20) + sa2 \, sb2(z2 - Z20))^2}{b^2} + \frac{(sb2(x2 - X20) + cb2(z2 - Z20))^2}{c^2} - 1 = 0
$$
 (III. 60)

T

Où :  $cai = cos(\alpha_i)$ ,  $cbi = cos(\beta_i)$ ,  $sai = sin(\alpha_i)$ ,  $sbi = sin(\beta_i)$ ,  $i = 1, 2$ .  $\alpha_i, \beta_i$ : sont les angles d'Euler que fait l'ellipsoïde avec deux axes.

#### **III.3.3. Étude de l'interférence entre ellipsoïde et parois du cube**

Il s'agit de trouver le point de ellipsoïde le plus proche d'un plan de normale  $\vec{N}_p$ , donc les équations à traitées sont :

- \* l'équation de l'ellipsoïde :  $F_5 = 0$ ;
- \*  $\vec{N}_1 \wedge \vec{N}_p = \vec{0}$  : on a 6 plans de normales  $\vec{N}_p = \begin{bmatrix} \end{bmatrix}$ 1 0 0  $\vert \cdot \vert$  $-1$ 0 0  $\vert \cdot \vert$ 0 1 0  $\vert \cdot \vert$ 0 −1 0  $\vert \cdot \vert$ 0 0 1  $\vert \cdot \vert$ 0 0 −1 ).

\* l'équation de la normale à l'ellipsoïde en un point :  $\vec{N}_1 = \left(\frac{\partial F_5}{\partial x_1}\right)$  $\partial x_1$  $\partial F_5$  $\partial y_1$  $\partial F_5$  $\frac{\partial T_5}{\partial z_1}$ 

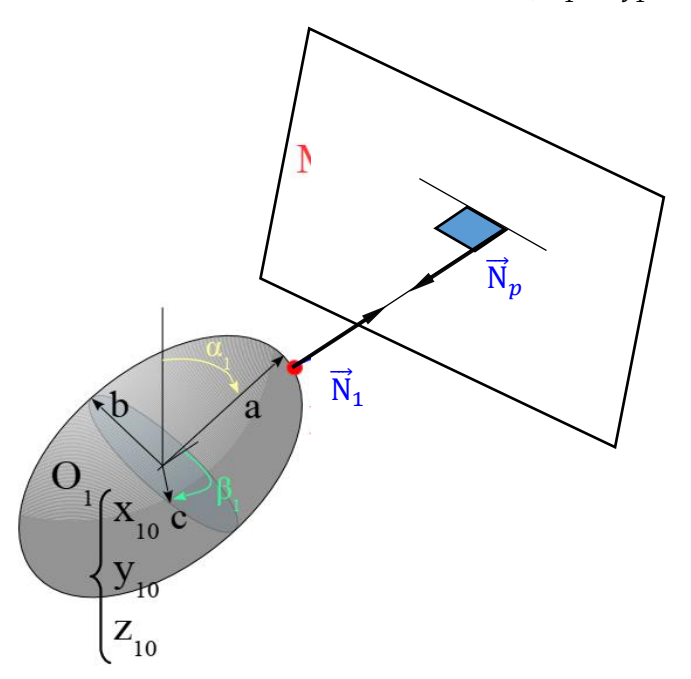

**Figure III.4.** Géométrie et paramétrage d'ellipsoïde/plan.

Le système de six équations non-linéaires est résolu par la méthode de Newton-Raphson qui permet de trouver les coordonnées des points  $M1$  et  $M2$  par itérations. Le script développé est écrit en langage PYTHON en s'appuyant sur le logiciel MAPLE pour écrire les équations puis exécuté et visualisé sur le logiciel ABAQUS.

#### **III.3.4. Rappel de la méthode de Newton-Raphson**

$$
X_{k+1} = X_k - J_k^{-1} \cdot F_k \tag{III.61}
$$

Où  $J$  est la matrice Jacobéenne associée au vecteur  $F(X)$  définie comme suit :

$$
\begin{bmatrix}\n\frac{\partial F_1}{\partial x_1} & \frac{\partial F_1}{\partial y_1} & \frac{\partial F_1}{\partial z_1} & \frac{\partial F_1}{\partial x_2} & \frac{\partial F_1}{\partial y_2} & \frac{\partial F_1}{\partial z_2} \\
\frac{\partial F_2}{\partial x_1} & \frac{\partial F_2}{\partial y_1} & \frac{\partial F_2}{\partial z_1} & \frac{\partial F_2}{\partial x_2} & \frac{\partial F_2}{\partial y_2} & \frac{\partial F_2}{\partial z_2} \\
\frac{\partial F_3}{\partial x_1} & \frac{\partial F_3}{\partial y_1} & \frac{\partial F_3}{\partial z_1} & \frac{\partial F_3}{\partial x_2} & \frac{\partial F_3}{\partial y_2} & \frac{\partial F_3}{\partial z_2} \\
\frac{\partial F_4}{\partial x_1} & \frac{\partial F_4}{\partial x_1} & \frac{\partial F_4}{\partial x_1} & \frac{\partial F_4}{\partial x_1} & \frac{\partial F_4}{\partial x_1} & \frac{\partial F_4}{\partial x_1} \\
\frac{\partial F_5}{\partial x_1} & \frac{\partial F_5}{\partial y_1} & \frac{\partial F_5}{\partial z_1} & \frac{\partial F_5}{\partial x_2} & \frac{\partial F_5}{\partial y_2} & \frac{\partial F_5}{\partial z_2} \\
\frac{\partial F_6}{\partial x_1} & \frac{\partial F_6}{\partial y_1} & \frac{\partial F_6}{\partial z_1} & \frac{\partial F_6}{\partial x_2} & \frac{\partial F_6}{\partial y_2} & \frac{\partial F_6}{\partial z_2}\n\end{bmatrix}
$$
(III.62)

Les deux points M1, M2 recherchés sont atteints si :  $|| F_k(X_k) || = 0$ 

Les points qui rendent la matrice Jacobienne singulière sont détectés et éliminés par le programme développé.

#### **III.3.5 Applications**

Le programme développé fonctionne bien, mais, vu le nombre énorme d'itérations pour arriver à la solution à chaque fois coute des longues heures de calcul.

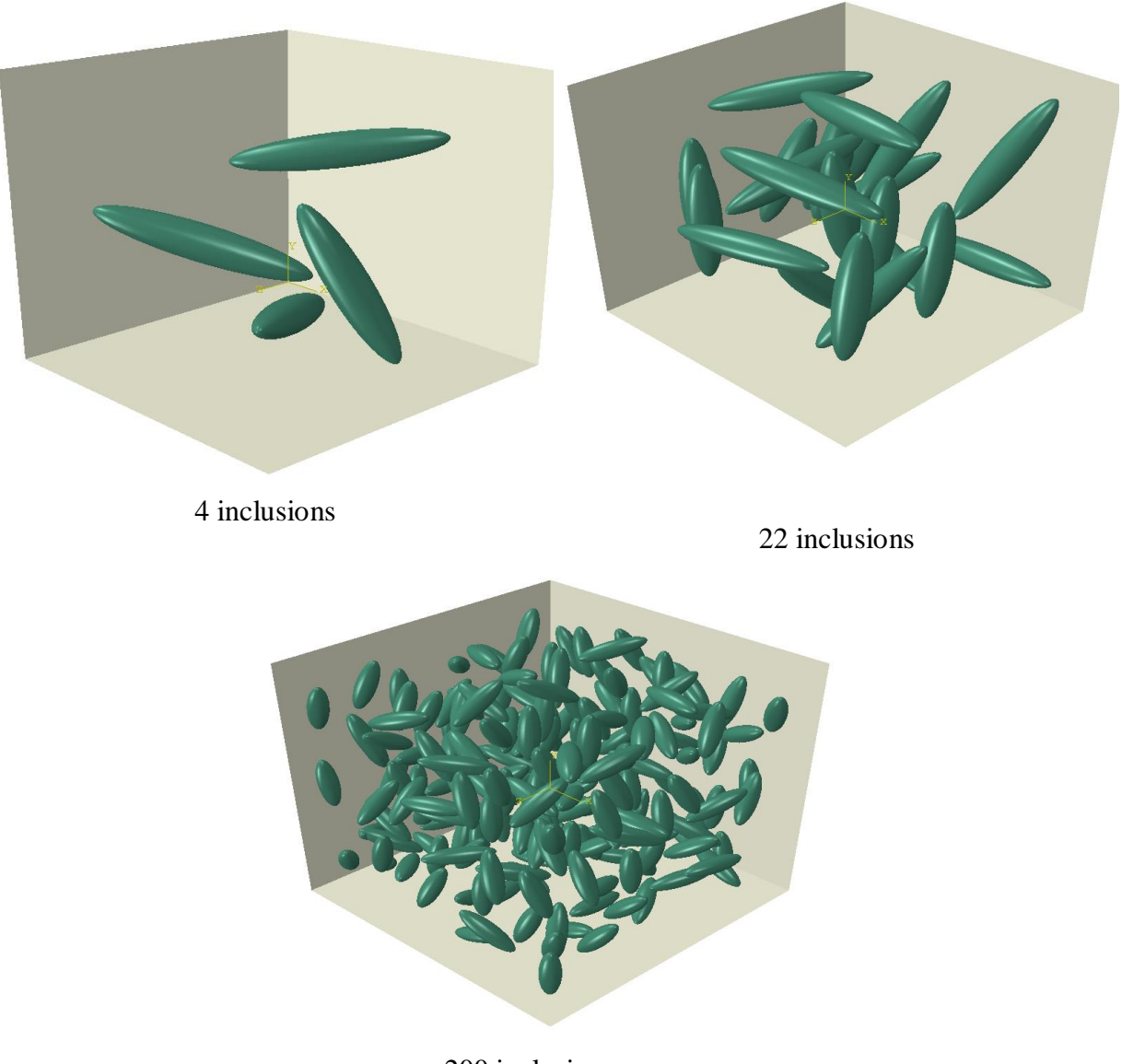

**Figure III.5.** Structures générées par le programme développé. 200 inclusions

## **III.4. Simulation de l'essai de traction sur les structures générées pour**

#### **calculer le module de Young effectif du matériau homogénéisé**

Dans cette partie, nous allons soumettre une structure générée par notre algorithme à un essai de traction, où on impose un déplacement suivant l'axe des X à une des surfaces du cube.

Pour calculer de module de Young effectif, on adopte la formule suivante :

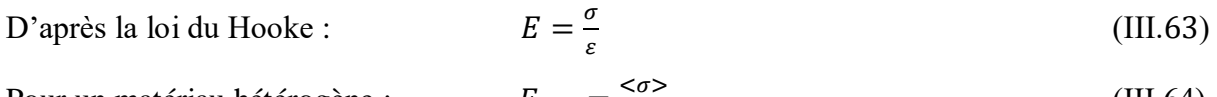

Pour un matériau hétérogène : 
$$
E_{eff} = \frac{565}{55}
$$
 (III.64)

Où :

$$
\langle \sigma \rangle = \frac{\sum \sigma^e v^e}{v} : \text{Contractive moyenne}
$$
\n
$$
\langle \epsilon \rangle = \frac{\sum \varepsilon^e v^e}{v} : \text{Definition moyenne}
$$
\n(III.66)

 $\sigma^e$ : Ccontrainte élémentaire

 $\varepsilon^e$ : Déformation élémentaire

V<sup>e</sup>: Volume élémentaire.

#### **III.4.1 Morphologie et caractéristiques de la structure**

Notre structure est composée de :

- **Matrice** : est un cube de côté  $A = 100$  mm, de module de Young  $E_m = 10$  MPa, de coefficient de Poisson  $v_m = 0.3$
- Inclusions : de forme ellipsoïdale, de rayons  $a = 10$  mm,  $b = c = 4$  mm, de module de Young  $E_i = 1000 MPa$ .

Le nombre d'inclusions dépend de fraction volumique souhaitée :

$$
n = Entier\left(\frac{3F_VA^3}{4\pi abc}\right) \tag{III.67}
$$

 $F_V = \frac{V_{inclusions}}{V_{intra}}$  $\frac{nclusions}{v_{total}}$ : Fraction volumique.

#### **III.4.2 Conditions aux limites**

Nous allons imposer des limitations sur quelques surfaces de telle sorte que le cube, après déformation, va avoir une forme prismatique :

Le plan :  $x = 0 \rightarrow U_x = 0$ , le plan :  $x = 100$  mm  $\rightarrow U_x = 5$ mm. (Déplacement imposé) Le plan :  $y = 0 \rightarrow U_y = 0$ , Le plan :  $z = 0 \rightarrow U_z = 0$ 

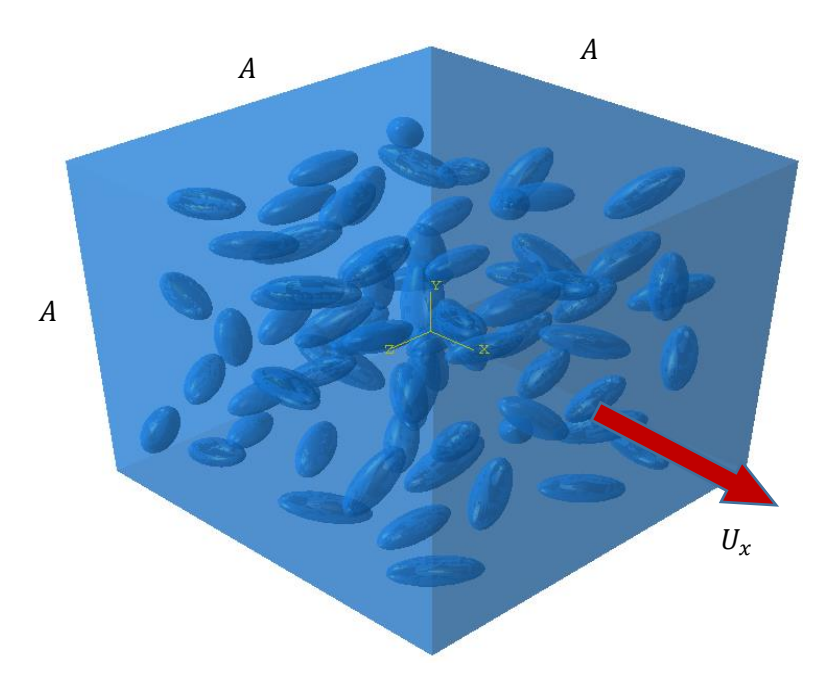

**Figure III.6.** Structure à simulée.

#### **III.4.3 Simulations réalisées**

Nous allons simuler l'essai de traction sur trois (03) structures de fractions volumiques différentes :

Pour :  $F_V = 2\%$  (29 inclusions)

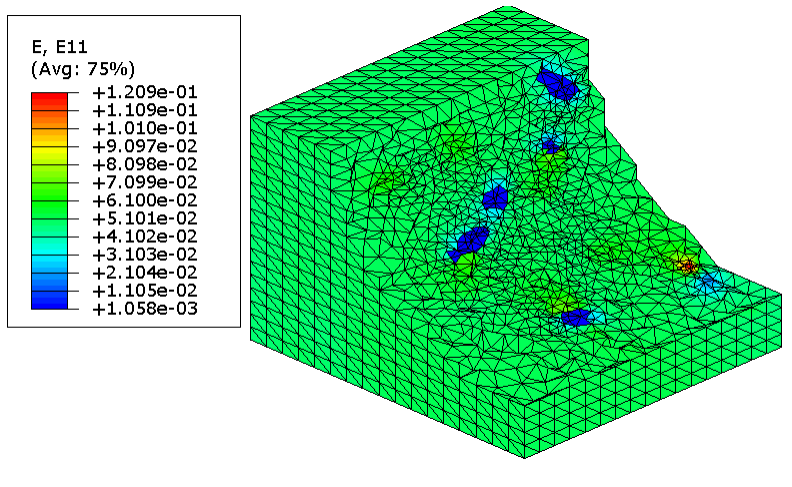

a) Déformation :  $\varepsilon_x$ 

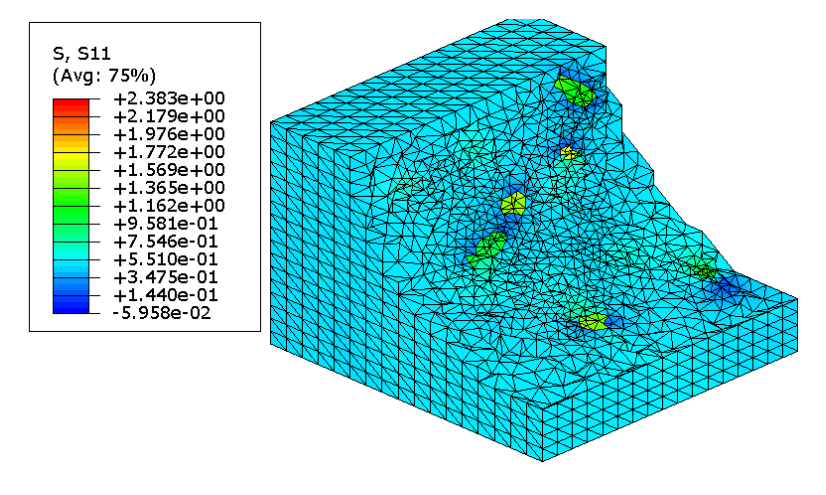

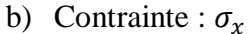

Pour : $F_V = 5 \% (74$  inclusions)

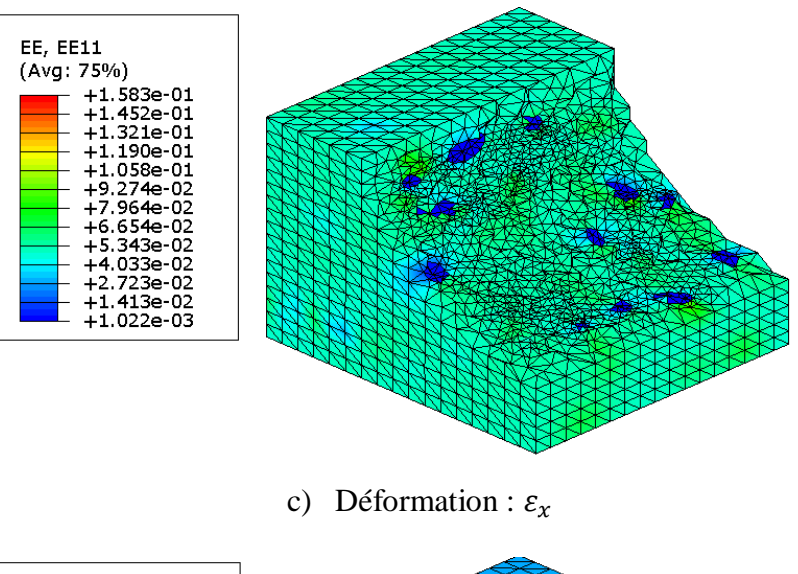

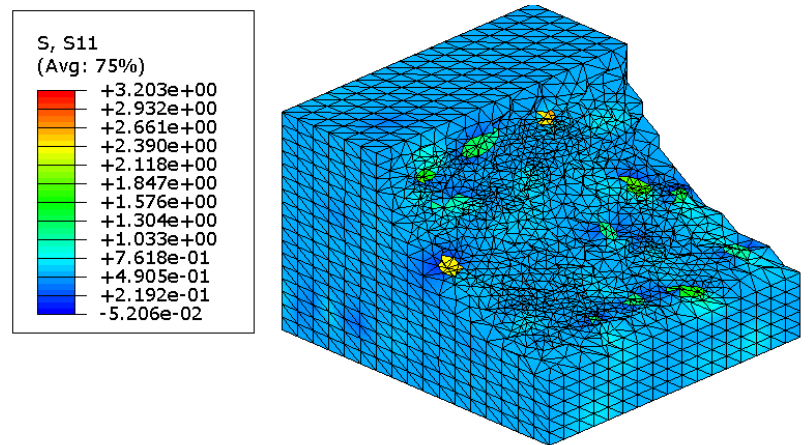

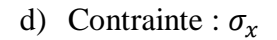

Pour : $F_V = 8\%$  (119 inclusions

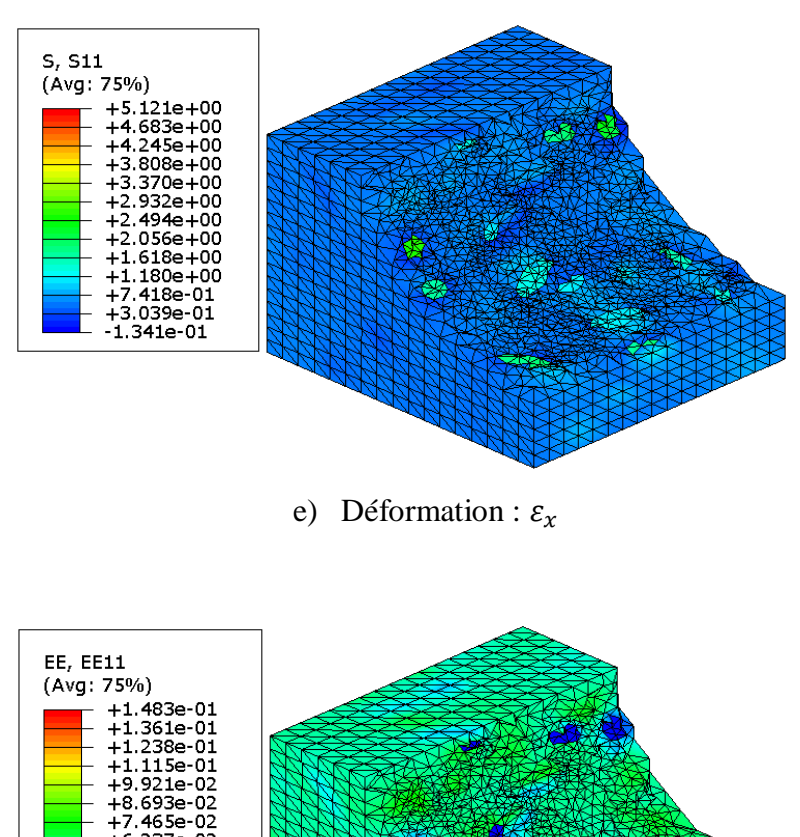

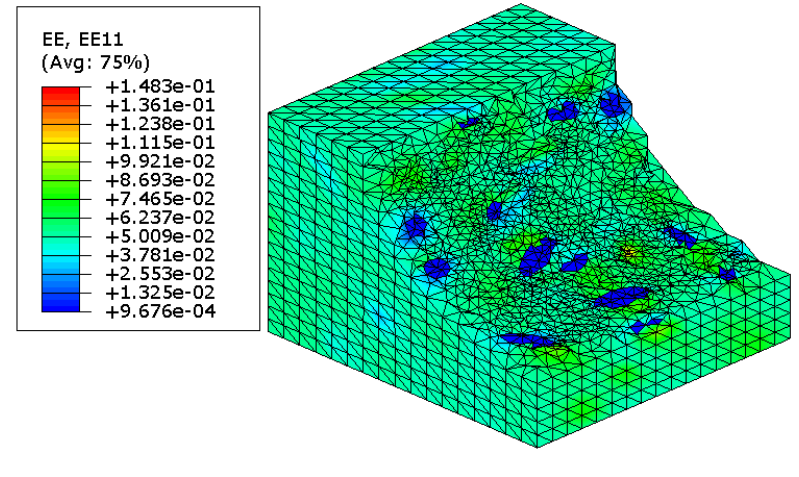

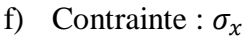

Les figures (a, b, c, d, e et f) représentent les contraintes et les déformations élastiques suivant la direction x pour trois fractions volumiques données, nous avons enlevé une partie du maillage pour la visibilité des inclusions.

Nous remarquons que les contraintes/déformations diffèrent d'un point à un autre, ce sont des contraintes/déformations microscopiques (calculées aux points d'intégration de chaque élément fini), mais pour nos calculs nous avons besoin de la contrainte/déformation macroscopique pour calculer le module de Young, c'est pour cela il nous faut la contrainte/déformation moyenne calculer en fonction des valeurs microscopiques données par la simulation.

Pour calculer le module de Young effectif de chaque structure, nous utilisons la formule (III.64).

La déformation moyenne se calcule comme suit :

$$
<\varepsilon> = \frac{U_x}{A} = \frac{5}{100} = 0.05
$$
 (III.68)

Cette valeur est constante pour tous les essais.

La contrainte moyenne :

$$
\langle \sigma \rangle = \frac{\sum \sigma^e V^e}{V} \tag{III.69}
$$

La discrétisation par éléments finis de la structure, en prenant une taille

moyenne des éléments de 5 à 6 mm, donne environ 197100 éléments, c'est-à-dire la somme de 197100 termes de produit  $(\sigma^e V^e)$  ce qu'il rend le calcul de de la contrainte moyenne est quasiment impossible, vu le matériel informatique qu'on dispose.

Malheureusement, par le manque de ce paramètre on n'arrive pas à calculer le module de Young effectif pour ces structures.

L'essentiel, il nous suffit d'arriver au stade où on a développé un programme pour générer la matrice à inclusions ellipsoïdes, le calcul des caractéristiques mécaniques de ces structures reste comme une perspective pour les futurs étudiants masters.

#### **Conclusion générale**

Les travaux présentés dans cette étude s'articulent principalement autour de la génération d'une structure d'un matériau hétérogène avec une dispersion aléatoire des inclusions ellipsoïdales dans une matrice cubique dont le but est de l'homogénéisé, tout en calculant les caractéristiques effectives (équivalentes) du composite en question.

En effet, cette étude nous a permis en premier lieu, d'acquérir des connaissances très intéressantes relatives aux matériaux composites, leurs intérêts, leurs propriétés et leurs certaines techniques de fabrications, homogénéisation et ses modèles, nous a permis aussi à ouvrir une fenêtre sur l'outil informatique : algorithme, programmation, langage (Python) et logiciel (Abaqus).

En deuxième lieu, nous nous sommes intéressés à la dispersion aléatoire des ellipsoïdes sans qu'il y ait interférence entre eux, c'est pour cela nous avons résolu un système de six équations non linéaires avec six inconnus qui sont les coordonnées des deux points les plus proches des deux ellipsoïdes, en utilisant la méthode numérique itérative de Newton-Raphson. Le script est écrit en langage Python, exécuté par Abaqus.

Le programme développé a bien fonctionné, sauf qu'il demande énorme de temps quand il s'agit d'un nombre considérable d'inclusions, la raison qui exige un matériel informatique puissance.

La simulation de l'essai de traction sur les structures générées a été mise en route, en utilisant un maillage relativement grossier (5 à 6 mm de taille). Le matériel informatique qu'on dispose n'arrive pas à saisir le calcul des propriétés effectives des composites homogénéisées vu le grand nombre d'éléments finis.

La détermination numérique des propriétés effectives reste une perspective pour les futurs étudiants masters en utilisant les centres de calcul numérique où on il y a assez de mémoire des machines informatique.

50

# *Références*

[1] Berthelot, J. M. (2010). Mécanique des matériaux et structures composites. Institut Supérieur des Matériaux et Mécaniques Avancés,.P 4,5,6,7.

[2] Gornet, L. (2008). Généralités sur les matériaux composites.

[3] Bachir.hebbaz kerboua (amine).(2021).utilisation des materiaux composites comme nouvelle technologie.edition universitaires e.

[4] Samir, D. E. G. H. B. O. U. D. J. Matériaux Composites. Université de Tébessa .2021

[5] Dossier pédagogique « les matériaux composites », créé avec la collaboration de Marc Marzano, « Action Composite Pascal Celle », GNFA, ANFA, Édition 2014.

[6] THionnet, A., Mines, P., Docteur, H. F. P., de l'Est, P. D. P., & Avold, S. (2015). Analyse des propriétés mécaniques de composites taffetas verre/matrice acrylique en relation avec les propriétés d'adhésion des fibres sur la matrice.

[7] J. Molimard, Mécanique des Matériaux composites, Version 2, EMSE 2004.

[8] Bensaid, S. (2006). Contribution à la caractérisation et à la modélisation électromagnétique et thermique des matériaux composites anisotropes (Doctoral dissertation, Université de Nantes).

[9] Tarek, D. (2019). Elaboration et caractérisation de composites bio-sourcés à base de fibresde palmier dattier (Doctoral dissertation).

[10] L. Berreur, B. d. Maillard, and S. Nösperger, "L'industrie française des matériaux.

[11] El Hadji Babacar, L. Y. (2008). Nouveaux matériaux composites thermoformables à base de fibres de cellulose. Institut National Polytechnique de Grenoble.

[12] Belaid.Kamal ,Ouazene.Said. (2021). Détermination des propriétés effectives d'un matériau hétérogène à deux phases (memoire de master, Universite Abderrahmane Mira Bejaia).

[13] Kaddouri, W. (2016). Construction d'un modèle unique pour les milieux hétérogènes à morphologies aléatoires et périodiques-Application aux matériaux composites (Doctoral dissertation, Université de Batna 2).

[14] DJebara, Y. (2017). Homogénéisation numérique desnanocomposites (Doctoral dissertation, Université de Batna 2).

[15] Batache, D. (2018). Détermination des propriétés mécaniques effectives des milieux hétérogènes, approche par le modèle n+ 1 phases et validation par l'approche numérique (Doctoral dissertation, Université de Batna 2).

[16] Said Boutaani, M. (2018). Détermination du volume élémentaire représentatif (VER) et les propriétés macroscopiques d'un matériau hétérogène à microstructure aléatoire (Doctoral dissertation, Université de Batna 2).

[17] Chaibainou, L. (2021).Etude des proprietes thermomecaniques des composites renforcee par des particules (doctora dissertation, Mohamed khider-Biskra).

[18] Bénédicte Reine 'Étude et simulation de la conductivité thermique de matériaux composites à matrice organique chargée et renforcée de fibres de carbone PITCH'.(Thèse de doctorat,Université de Toulouse, 2014).

 **ملخص**

الهدف الرئيسي لهذا العمل هو إنشاء هيكل لمادة متجانسة مع توزيع عشوائي للمضافات البيضاوية في مصفوفة مكعبة بهدف تحقيق تجانس في المادة، مع حساب الخصائص الفعالة )المكافئة( للمركب المعني وحساب الخصائص الميكانيكية الفعّالة ) معامل يونغ(. في الواقع سمحت لنا هذه الدراسة في المقام األول بالحصول على معرفة مثيرة لالهتمام حول المواد المركبة وفوائدها وخصائصها وبعض تقنيات تصنيعها وتجانسها ونماذجها. وقد سمحت لنا أي ًضا بفتح نافذة على األداة الحاسوبية: الخوارزميات والبرمجة ولغة البرمجة (Python (والبرنامج (Abaqus(. في الجزء األول من هذا العمل، قدمنا نظرة عامة على المواد المركبة من حيث العائلة والمكونات واستخداماتها... في الجزء الثاني من هذه الدراسة، تحدثنا عن تقنية التجانس الرقمي التي تتألف من ثالث خطوات وهي التمثيل، والتحديد المكاني، والتجانس في النهاية وصلنا الى إنشاء هيكل لمادة متجانسة مع توزيع عشوائي للمضافات البيضاوية في مصفوفة مكعبة مع تجانس في المادة.

#### **Résumé**

Le principal objectif de ce travail est de créer une structure pour un matériau homogène avec une distribution aléatoire d'inclusions ellipsoïdales dans une matrice cubique dans le but d'obtenir une homogénéité dans le matériau, tout en calculant les propriétés effectives (conductivité) du composé en question ainsi que les propriétés mécaniques effectives (module de Young).

En réalité, cette étude nous a permis avant tout d'acquérir des connaissances intéressantes sur les matériaux composites, leurs avantages, leurs propriétés, ainsi que certaines techniques de fabrication, d'homogénéisation, et de modélisation. Elle nous a également ouvert une fenêtre sur l'outil informatique : les algorithmes, la programmation en langage Python, et le logiciel Abaqus.

Dans la première partie de ce travail, nous avons présenté une vue d'ensemble des matériaux composites en termes de famille, de composants et d'applications... Dans la deuxième partie de cette étude, nous avons discuté de la technique d'homogénéisation numérique, qui se compose de trois étapes : la représentation, la localisation, et l'homogénéisation.

En fin de compte, nous avons réussi à créer une structure pour un matériau homogène avec une distribution aléatoire d'inclusions ellipsoïdales dans une matrice cubique, tout en maintenant l'homogénéité du matériau.

#### **Abstract**

The main objective of this work is to create a structure for a homogeneous material with a random distribution of ellipsoidal additives in a cubic matrix in order to achieve homogeneity in the material, while calculating the effective properties (conductivity) of the compound in question and calculating the effective mechanical properties (Young's modulus).

In reality, this study primarily allowed us to gain interesting knowledge about composite materials, their benefits, properties, and some manufacturing, homogenization, and modeling techniques. It also provided us with a window into computer tools: algorithms, programming in the Python language, and the Abaqus software.

In the first part of this work, we provided an overview of composite materials in terms of their family, components, and applications...In the second part of this study, we discussed the digital homogenization technique, which consists of three steps: representation, spatial localization, and homogenization.

In the end, we successfully created a structure for a homogeneous material with a random distribution of ellipsoidal additives in a cubic matrix while maintaining homogeneity in the material.